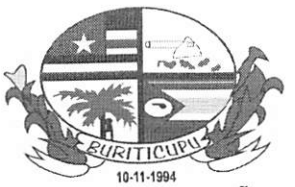

Proc. <u>4 20 200 6 202</u>1 Fich

ESTADO DO MARANHÃO PREFEITURA MUNICIPAL DE BURITICUPU/MA  $CNPJ N<sup>o</sup> 01.612.525/0001-40$ Rua São Raimundo, nº 01, CEP: 65.393-000, Centro - Buriticupu/MA

#### TERMO DE REFERÊNCIA

1. OBJETO<br>1.1. Contratação de empresa de desenvolvimento de software para implantação, conversão, treinamento Contratação de empresa de desenvolvimento de software para implantação, conversão, treinamento técnico, licenciamento de uso de Software de gestão escolar (Educacional) bem como, testes e serviços de manutenção, customizações, atendimento e suporte técnico online e presencial e serviços de hospedagem de banco de dados para funcionamento das áreas administrativa, recursos humanos, pedagógica, matrículas o de atividades online, transporte escolar, merenda escolar, financeiro, compras, estoque, patrimônio e biblioteca da Secretaria Municipal de Educação e Unidades Educacionais de Buriticupu/MA. 1.1.

#### 2. JUSTIFICATIVA

O software de Gestão Escolar tem por objetivo promover, de forma simples e intuitiva, a integração entre escola e família, aumentando exponencialmente o comprometimento de ambas as partes, resultando na melhoria da educação dos alunos da rede municipal de ensino, garantindo maior desempenho nas atividades escolares. 2.1

2.2 Ademais, o sistema a ser contratado auxiliará no armazenamento de informações a respeito da base discente municipal, assegurando a manutenção do número de vagas ofertadas no ano anterior e garantindo o repasse de recursos destinados ao investimento na educação.

2.3 A implantação de uma gestão integrada e completa de todas as fases e áreas que compõem a educação resultará maior eficiência no desempenho e acompanhamento das atividades da Secretaria Municipal de Educação, maior economicidade de tempo e de recursos públicos, fornecendo maior transparência e poder de fiscalização, portanto de sumo interesse desta administração pública.

#### 3. CARACTERÍSTICAS TÉCNICAS DO SISTEMA

#### 3.1 CARACTERÍSTICAS TÉCNICAS DO SISTEMA:

3.1.1 O sistema deverá ter como característica principal a organização e seleção dos dados em níveis de acesso, estabelecidos como Município, secretaria, unidades educacionais, esfera (estadual, municipal, federal ou particular) e anos letivos. Este gerenciamento é necessário para unificação e centralização dos dados da rede

municipal de ensino em uma base de dados única e para acesso das informações via INTERNET: 3.1.2 O sistema deverá ser desenvolvido em plataforma Visual e utilizar as mais recentes e atuais tecnologias de desenvolvimento de software;

3.1.3 O Software deverá funcionar em rede com servidores Windows 2000 Professionai ou superior:

3.1.4 O Software deverá ser desenvolvido na linguagem Delphi e/ou PHP e/ou Java c/ou outra linguagem com características similares, utilizando banco de dados Microsoft SQL-Server ou MySql;

3.1.5 Os sistemas devem estar preparados para funcionar nos ambientes operacionais Windows na camada cliente, garantindo a manutenção do ambiente heterogêneo;

3.1.6 O aplicativo deverá possibilitar aos técnicos a solicitação de inclusão de novos itens em tabelas do banco de dados, criação de novos campos nas telas e alterações na lógica do aplicativo;

3.1.7 A solução deve ter arquitetura sistêmica em três camadas: apresentação, regras de negócio e administração de dados;

3.1.8 recorrer à replicação de dados, garantido que todos os processos operacionais dos sistemas aconteçam de forma otimizada, sem redundância de informações: Os sistemas devem funcionar em um banco de dados único, com tabelas integradas, compartilhadas, sem

O Sistema deverá ser multiusuário. independente do número de profissionais, de máquinas, de acessos 3.1.9 concorrentes, possibilitando a utilização por vários usuários simultaneamente;

3.1.10 A empresa contratada deverá hospedar os sistemas em Data Center próprio ou de sua responsabilidade, sem custo algum para a contratante, e que forneça toda a infraestrutura suficiente para prover plenamente o perfeito e seguro funcionamento dos sistemas contratos:

3.1.11 Os sistemas devem executar internamente, a partir de sua própria conexão de acesso. Scripts de SOL. digitados ou armazenados em arquivos textos, diretamente no banco de dados, permitindo além da consulta a manipulação de seus próprios dados pelos usuários administradores;

3.1.12 Os Sistemas devem gerar todos os seus relatórios no formato PDF garantindo a integridade dos dados<br>Página 1 de 28

Proc., Fisc.\_  $RUD$ .  $\bigcup$ 

# EVRITTICUR<br>
10-11-1994<br> **ESTADO DO MARANHÃO**

PREFEITURA MUNICIPAL DE BURITICUPU/MA CNPJ Nº 01.612.525/0001-40

Rua São Raimundo, n° 01, CEP: 65.393-000, Centro - Buriticupu/MA

para a saída dos relatórios.

3.1.13 O Sistema deve possuir ferramenta de construção de relatórios (gerador) onde o usuário possa escolher os filtros aplicados, a classificação, e que permita que a consulta possa ser salva, para uso posterior, facilitando assim a pesquisa.

3.1.14 Deve apresentar recursos gráficos e de imagens, permitindo o registro de quantidade ilimitada de fotos de alunos, de profissionais e de eventos unidades escolares;

3.1.15 Com objetivo de aumentar a autonomia para os técnicos de Informática da Secretaria e usuários em geral a solução deverá utilizar e disponibilizar ferramenta de GERAÇÃO DE RELATÓRIOS com as seguintes Características:

3.1.16 Possibilidade de alterar e criar relatórios sem precisar liberar novas versões do projeto;

3.1.17 Exportação dos relatórios em formato PDF;

3.1.18 Etiquetas em qualquer formato, com assistente para criação de vários modelos ou personalizado;

Relatórios em n colunas;

3.1.20 Referência cruzada (cross tab) - relatórios sumarizados em linhas e colunas;

3.1.21 Criação de gráficos; Visualização do relatório no ambiente de desenho;

3.1.23 Suporte a imagens buscando direto do banco de dados (campo imagem);

3.1.24 Campo memorando para mala direta com alinhamento justificado, onde se tem a necessidade de montar textos e buscando informações de uma ou mais consultas;

3.1.25 Quebras e ordenação, subtotalização e n níveis;

3.1.26 Permitir que os relatórios sejam processados e criados do servidor, fazendo o download e abertura automática no terminal cliente, de modo a diminuir o trafego de dados na rede, melhorando o desempenho;

3.1.27 O sistema deve possuir um cadastro de grupos de usuários, para definições dos perfis de acesso e segurança do sistema. A partir das configurações do grupo;

3.1.28 O acesso a qualquer informação deverá ser em tempo real por meio de conexões de redes (cabeada ou sem fio) entre unidades educacionais e secretaria ou pela internet, independentemente do número de usuários ou conexões;

3.1.29 O sistema deve permitir o uso de um catálogo de perfis de usuários, definindo padrões de acesso específicos por grupos de usuários e possibilitando estabelecer restrições de acesso em função da estrutura organizacional (por Órgão, Unidade Gestora, Unidade Administrativa);

3.1.30 O sistema deve permitir que para cada acesso autorizado, o administrador possa especificar o tipo de transação (consulta, inclusão, alteração ou exclusão) a ser executada tanto nos dados como nas tabelas;

3.1.31 O Software deverá registrar em arquivo de auditoria de todas as tentativas bem sucedidas de login, bem como os respectivos logoff, registrando data, hora e o usuário;

3.1.32 As autorizações ou desautorizações, por usuário, perfil ou transação, devem ser dinâmicas e ter efeito imediato;

3.1.33 O sistema deve permitir associar um usuário a mais de uma unidade educacional com login único, ao acessar o sistema deve-se mostrar a lista de unidades educacionais que o mesmo tem acesso;

3.1.34 O sistema deve registrar todas as operações, de inclusão, alteração e exclusão dos registros, em todas as tabelas e campos do sistema, armazenando o conteúdo anterior, o conteúdo atual, o usuário responsável, a data e hora da operação.

3.1.35 O sistema deve possuir uma tela que permita a consulta e visualização dos registros de log do sistema, descritos no item anterior, e com a aplicação de filtros de usuário, período e tipo de operação.

3.1.36 O sistema deve dispor de função de armazenamento do log em arquivo próprio, independentemente dos arquivos de dados da solução, permitindo maior flexibilidade na administração do próprio sistema e do banco de dados.

3.1.37 O sistema deve dispor de rotinas automáticas para controle de integridade de dados implementado no banco de dados (triggers e stored procedures);

3.1.38 O sistema deve dispor de mecanismos de proteção que impeçam a perda de transações já efetivadas pelo<br>Página 2 de 28

Página 2 de 28

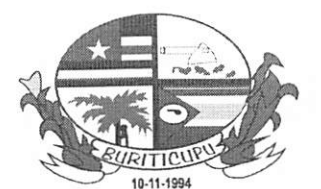

ESTADO DO MARANHÃO PREFEITURA MUNICIPAL DE BURITICUPU/MA CNPJ N" 01.612.525/0001-40 Rua São Raimundo, n" 01, CEP: 65.393-000, Centro - Buriticupu/MA

usuário;

3.1.39 O sistema deve permitir o lançamento de dados referentes a eventos anteriores à data de implementação do sistema, com recuperação de exercícios anteriores.

3.1.40 O Software deverá atender a toda a Educação Básica (infantil, fundamental e Ensino Médio) nas modalidades do Ensino Regular, Educação Especial e Educação de Jovens e Adultos;

3.1.41 A solução deverá apresentar total compatibilidade com princípios do MEC e INEP na estruturação dos níveis de ensino e demais fundamentos e regras para a exportação para o EDUCACENSO do INEP;

3.1.42 O Software WEB deverá permitir ser acessado através de um navegador de internet, possuindo alguns requisitos mínimos para seu funcionamento adequado:

3.1.43 É possível ser acessado em computadores e tablets;

3.1.44 Que possuam sistema operacional Microsoft Windows, Linux. Mac OS, Android;

3.1.45 Navegadores recomendados (Google Chrome, Mozilla Firefox, Opera, Safari);

3.1.46 Resolução mínima recomendada (1280x720px);

3.1.47 O Software deverá manter histórico dos acessos por usuário, registrando a data, hora e nome do usuário;

3.1.48 O Software deverá manter log de auditoria das inclusões, alterações e exclusões efetuadas sobre todas as tabelas do sistema, tendo como opção deixar os usuários finais, parâmetro para escolher quais tabelas desejam ser ou não auditadas;

3.1.49 O Software deverá executar o serviço de backup e restaure pela interface do software;

3.1.50 O Software deverá possuir ambiente para usuários fazerem consultas online dos manuais do sistema e todos os manuais devem estar atualizados em tempo real com a versão em uso; também deverá ter disponível para os usuários, vídeo aulas sobre o software;

3.1.51 O software deverá apresentar um DASHBOARD que permita disponibilizar um painel de controle de informações estratégicas e gerenciais, necessárias e úteis para a Gestão centralizada e descentralizada, em tempo real;

3.1.52 O Software deverá possibilitar a criação de novos relatórios via sistema, sem a necessidade de compilação do código-fonte. Visando a agilidade e disponibilidade destes novos relatórios;

3.1.53 O Software deverá possibilitar que os aplicativos sejam acessados por usuários remotos, utilizando a internet como meio de acesso;

3.1.54 O Software deverá permitir a restrição de acesso dos usuários por unidades educacionais/unidade e tipo de ensino, de maneira que utilizando uma única base de dados para todas as unidades educacionais da rede municipal, não seja possível a um usuário visualizar ou alterar os dados de unidades educacionais que não sejam de sua responsabilidade, via interface do sistema;

3.1.55 Em todas as interfaces do sistema, permitir atribuir por usuário, permissões exclusivas para incluir, alterar, excluir, pesquisar, os dados, via interface do próprio sistema;

3.1.56 O Software deverá possibilitar acesso concorrente de múltiplos usuários;<br>3.1.57 Possibilitar que todos os módulos do sistema sejam integrados e acessare Possibilitar que todos os módulos do sistema sejam integrados e acessarem uma única base de dados;

3.1.58 Permitir a visualização dos relatórios em teia, bem como possibilitar que sejam salvos em disco para posterior reimpressão, inclusive permitindo selecionar a impressão de intervalos de página e o número de cópias a serem impressas, além de também permitir a seleção da impressora de rede desejada;

3.1.59 Possibilitar que toda atualização de dados seja realizada de forma online.

3.1.60 O Software deverá permitir o envio de recados entre seus usuários. Com arquivos em anexo.

3.1.61 No momento da matrícula o sistema deve ter opção de envio de recados para todos os professores da turma alertando os mesmos sobre alunos novatos ou transferidos;

3.1.62 Emitir alertas e avisos ao operador.

3.1.63 Permitir inclusão no cabeçalho dos relatórios do (logomarca) do município, denominação da Unidade Unidades educacionais, data e hora da emissão.

3.1.64 Os cadastros existentes na solução (aluno, unidade escolar, profissionais e turmas) deverão ter, no mínimo, os mesmos atributos existentes no Censo Unidades escolares, versão 2021 (EDUCACENSO).

3.1.65 A solução deverá ser integrada ao Censo Unidades escolar Federal - EDUCACENSO. Durante o período Página 3 de 28

Página 3 de 28

Proc..  $F_{\text{r}}$ RuD.

#### ESTADO DO MARANHÃO PREFEITURA MUNICIPAL DE BURITICUPU/MA CNPJ Nº 01.612.525/0001-40 Rua São Raimundo, n® 01, CEP: 65.393-000, Centro - Buriticupu/MA

de operação a solução deverá gerar base de dados, conforme layout a ser verificado junto ao Ministério da Educação e segundo os padrões de segurança estabelecidos, de tal forma que seja desnecessária a digitação de informações, pela SEMED, quando da coleta anual via site do Ministério da Educação;

3.1.66 A solução deve ser capaz de ler e analisar o arquivo de erros gerado pela ferramenta migra dados do EDUCACENSO, sendo capaz de localizar no sistema os registros provenientes de cada erro, facilitando assim sua localização e correção.

3.1.67 O sistema deve apresentar o processo de acompanhamento das atividades escolares pelo núcleo central, registrando visitas, ações, inspeções e outros eventos realizados nas unidades educacionais;

3.1.68 O módulo deverá possibilitar a emissão de diversos relatórios estatísticos de notas e faltas para acompanhamento do rendimento de alunos e professores;

3.1.69 Quando os relatórios tiverem opção de impressão por turma, o sistema deve permitir a impressão de apenas uma turma especifica, ou de todas as turmas de uma única vez;

3.1.70 O sistema deve permitir a integração com cairacas eletrônicas ou com leitores de ponto digital;

3.1.71 A visualização de um relatório, deverá ser exibida em abas independentes, podendo abrir vários relatórios ao mesmo tempo, sem que seja necessário, fechar a visualização de relatórios já executados.

3.1.72 O sistema deve ser capaz de enviar por e-mail a senha do usuário, caso o mesmo esqueça, permitindo assim a recuperação da senha.

3.1.73 O sistema deve permitir a utilização de um teclado codificado para acesso ao sistema, semelhante aos utilizados por sistemas bancários, para evitar que se capture a senha do usuário, por ferramentas de keylogs, instaladas indevidamente nos computadores dos usuários.

3.1.74 O login do profissional deve ser feito apenas pelo CPF + senha, onde o sistema que irá identificar em qual unidade escolar, o profissional está lotado, e deve solicitar a unidade escolar no login, somente se o mesmo estiver vinculado a mais de uma unidade da rede de ensino.

3.1.75 O sistema deve ser acessado em um link exclusivo para o município, sem que haja necessidade do usuário selecionar o estado ou a sua cidade.

3.1.76 O sistema deve permitir acesso de forma online;

#### 3.2 PROCESSO DE CADASTRO DAS UNIDADES EDUCACIONAIS:

3.2.1 Apresentar dados sobre a identificação das unidades educacionais cadastradas na rede de ensino, permitindo o cadastro das mesmas;<br>3.2.2 Possuir o controle das uni

Possuir o controle das unidades educacionais que trabalham em regime seriado (série), multisseriadas e por ciclos de desenvolvimento (fases);<br>3.2.3 Permitir o controle da forma

Permitir o controle da forma de ocupação de cada unidades educacionais: prédio próprio, alugado ou cedido

3.2.4 Permitir gerenciar Unidades de Ensino, contendo nome, endereço completo, logotipo, lei/decreto de criação para compor os cabeçalhos dos relatórios,

Manter um histórico de diretores que já passaram pelas unidades educacionais informando o período que o mesmo ocupou o cargo;<br>3.2.6 Apresentar a inf

3.2.6 Apresentar a infraestrutura das Unidades educacionais da rede de ensino; indicando se as unidades educacionais possuem: almoxarifado, área de circulação, banheiro com chuveiro, cozinha, laboratório de informática, quadra de esporte coberta, salas de coordenação, professores, diretoria, secretaria e salas de recursos multifuncionais, área verde, lavanderia, auditório.

Apresentar recursos de cadastro das informações dos equipamentos existentes nas unidades educacionais; 3.2.7

Apresentar recursos de cadastro das informações de delimitações do terreno das unidades educacionais; 3.2.8

Apresentar recursos de cadastro das informações a respeito da destinação do lixo das unidades 3.2.9 educacionais e esgoto sanitário;<br>3.2.10 Informar a longitude

Informar a longitude e latitude das unidades educacionais, permitindo capturar as coordenadas, utilizando-se o Google Maps, ou outro mapa online disponível.

3.2.11 Possibilitar o cadastro de informações pessoais de toda a coordenação escolar, diretores e secretários, por exercício, mantendo um histórico da coordenação escolar.

3.2.12 Cadastrar os fatos extraordinários ocorridos nas unidades educacionais;

3.2.13 Possibilitar o registro de fotos de eventos ocorridos nas unidades educacionais;

books of

Página 4 de 28

# 10-11-1994 ESTADO DO MARANHÃO

PREFEITURA MUNICIPAL DE BURITICUPU/MA CNPJ Nº 01.612.525/0001-40 Rua São Raimundo, n" 01, CEP: 65.393-000, Centro - Buriticupu/MA

Permitir o cadastro de órgãos internos das unidades educacionais como, por exemplo, conselho escolar; 3.2.14

Permitir o cadastro de conselhos por tipo: aconselhamento, deliberativo, aconselhamento/deliberativo: 3.2.15

Permitir o cadastro dos membros de cada órgão escolar com possibilidade de definir sua função e se o 3.2.16 mesmo participa em reuniões. Indicação de suplente e data final do mandato;<br>3.2.17 Permitir cadastrar e agendar reuniões dos conselhos cadastrados. Co

3.2.17 Permitir cadastrar e agendar reuniões dos conselhos cadastrados. Com possibilidade de definir o assunto e quais os membros participantes;<br>3.2.18 Permitir o registro e imp

3.2.18 Permitir o registro e impressão das atas de cada reunião realizada;

3.2.19 Registrar a frequência dos representantes nas reuniões;

3.2.20 Permitir o registro e acompanhamentos das atividades escolares desenvolvidas pela equipe da SEMED nas unidades educacionais com os seguintes tópicos para controle: supervisão; orientação pedagógica; orientação educacional; orientação familiar; conselho de classe; datas cívicas; supervisão estadual entre outras; 3.2.21 Processo de acompanhamento do aprendizado, pelas médias obtidas pelos alunos na

3.2.21 Processo de acompanhamento do aprendizado, pelas médias obtidas pelos alunos nas unidades de estudos;<br>3.2.22

3.2.22 Processo de registro de fotos das dependências das unidades educacionais;

3.2.23 Disponibilizar nas unidades educacionais para visualização a informação de vagas disponíveis em outras unidades educacionais do município, de modo a indicar para o pai do aluno quais unidades educacionais ele poderá encontrar a vaga;

3.2.24 Permitir que pela secretaria de educação pudesse acessar todos os dados cadastrais das unidades educacionais;

3.2.25 Permitir a nucleação das escolas. De forma que possa ser formado um grupo de escolas, por PÓLO OU NÚCLEO ESCOLAR.

## 3.3 PROCESSO DO CADASTRO DA MATRIZ CURRICULAR OU PARÂMETROS PEDAGÓGICOS:<br>3.3.1 Permitir a inclusão da Matriz curricular de todas as unidades educacionais com base na matriz cadastra

3.3.1 Permitir a inclusão da Matriz curricular de todas as unidades educacionais com base na matriz cadastrada no ano anterior da própria unidade educacional;

3.3.2 Apresentar a matriz curricular com as disciplinas cadastradas para as etapas/séries selecionadas;

3.3.3 Projetar a demanda de matrículas, por unidades educacionais e pelo conjunto das unidades educacionais, indicando os quantitativos por curso/série/turma;<br>3.3.4 Apresentar o número de vagas nas unida

3.3.4 Apresentar o número de vagas nas unidades educacionais, observado a demanda, por curso/série/turma;

Permitir que pela escola seja possível ver as vagas existentes em uma determinada série em toda a rede municipal, permitindo indicar ao responsável aonde ainda possui vaga, caso na unidade educacional não possua mais a vaga de matrícula; 3.3.5

3.3.6 Permitir também a parametrização da matriz curricular anual do município, de forma a gerar a matriz curricular de forma automática em todas as unidades educacionais;

Permitir a lotação dos professores por turma e disciplina;

Cadastrar grade de horário das disciplinas por turma, de forma a não permitir que o professor tenha duas aulas no mesmo horário; 3.3.8

3.3.9 Permitir o cálculo de aulas datas ou dias dados de acordo com a turma e disciplina;

3.3.10 Permitir informar a carga horária prevista de cada Curso/Tumo/Turma/Disciplina separada por bimestre;

Processo do planejamento pedagógico com oferta de Cursos/Séries e Turmas, por unidades educacionais e município;<br>3.3.12 Peri

3.3.12 Permitir definir o cadastro das horas iniciais e finais de cada aula por professor e disciplina;

3.3.13 Permitir a definição de vários programas de habilidades porturma;

3.3.14 Permitir a definição de programas de habilidades para alunos com necessidades especiais;

3.3.15 No registro das habilidades para alunos com necessidades especiais, mostrar apenas alunos que tenham alguma categoria de necessidade cadastrada;

3.3.16 Permitir controlar a frequência escolar com opção de controle por aulas e por dia, conforme configuração do curso;

3.3.17 Cadastrar a oferta de cursos, séries e turmas por período letivo - planejamento pedagógico escolar;

3.3.18 Permitir a mudança de professores por turma ou disciplina, permitindo ao professor antigo acesso à frequência e conteúdo de aulas já registrados até o bimestre que ele lecionou;

3.3.19 Permitir o cadastramento das datas iniciais e finais de cada bimestre por turma e disciplina;

3.3.20 Permitir a criação de turmas sem que seja definido as disciplinas e suas cargas horárias, permitindo assim a matrícula dos alunos na turma;

Permitir que seja incluída as disciplinas e suas cargas horárias em todas as turmas já criadas e que tenham 3.3.21 alunos matriculados;

 $7^{12021}$ Proc, Fisc. Rul

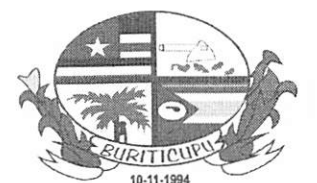

#### ESTADO DO MARANHÃO PREFEITURA MUNICIPAL DE BURITICUPU/MA CNPJ Nº 01.612.525/0001-40 Rua São Raimundo, n" 01, CEP: 65.393-000, Centro - Buriticupu/MA

3.3.22 Permitir alterar através da interface do sistema o nome de cursos, séries, pré-cadastrados;

3.3.23 Permitir que seja definido data limite para lançamento de notas por professor, disciplina e bimestre, após essa data nào será permitido ao professor o lançamento de notas;

3.3.24 Permitir que o coordenador escolar prorrogue esta data de limite de lançamento de notas, frequência e

habilidades, por professor, turma e disciplina caso o professor não conclua seu diário no prazo; 3.3.25 Permitir o cálculo de médias através de fórmulas definidas para cada curso, ou fórmula padrão das unidades educacionais para cada ano;

3.3.26 Calcular médias finais dos alunos ignorando no cálculo disciplinas diversificadas (não obrigatórias);

3.3.27 Permitir a visualização dos diários escolares pelo coordenador, apenas das turmas de sua competência; 3.3.28 Possibilidade de gerar apenas um diário de frequência por turma para professores dos anos iniciais, sem que haja necessidade de efetuar chamada para cada disciplina da turma;

3.3.29 Processo do registro das áreas de desenvolvimento dos alunos da Educação Infantil (cognitivo, sócio afetivo e psicomotor), através conceitos, relatórios de acompanhamento e/ou indicadores:

3.3.30 Permitir o cadastramento de qualquer modelo de fichas de habilidades, para preenchimento no diário do

professor;<br>3.3.31 P 3.3.31 Processo da recuperação nas unidades de estudos (bimestres), resultados finais (exame especial, conselho

de classe, recuperação final);<br>3.3.32 A solução deve exe 3.3.32 A solução deve exercer o controle sobre o período de avaliação de cada curso (bimestral, trimestral,

semestral e anual);<br>3.3.33 Realizar o 3.3.33 Realizar o cálculo automático de aprovação para todos os alunos da classe selecionada;

3.3.34 Realizar o cálculo de aprovação, individualmente, para o aluno selecionado; 3.3.35 Apresentar os alunos que, devido ao cálculo automático da média, necessitam de recuperação, por

disciplina; 3.3.36 O Software deve apresentar as opções de avaliação por notas, conceitos, relatórios e/ou indicadores do aprendizado BNCC; tendo a possibilidade de a qualquer momento os técnicos da secretaria de educação possam incluir novas fichas avaliativas para os alunos que são avaliados por conceito;

3.3.37 Registro e controle da evasão escolar;

3.3.38 Processo da Gestão do Livro Didático;

3.3.39 Permitir cadastrar os livros didáticos por cursos, possibilitando o controle dos livros devolvidos e não devolvidos;

3.3.40 Emitir lista de turma com indicação dos livros, para assinatura pelos responsáveis;

3.3.41 Exercer o controle sobre os livros devolvidos e estados de conservação;

3.3.42 Permitir a impressão de relatórios que demonstrem a participação de alunos por programa educacional, por unidades educacionais e conjunto das unidades educacionais, por modalidade, por curso, série e por sexo, cor/raça, idade, cidade, bairro e outros critérios;

3.3.43 Realizar a atribuição do docente a uma ou mais turma/disciplinas nas unidades educacionais que a ele for atribuído;

3.3.44 Permitir a parametrização do sistema de maneira diferenciada para cada período letivo. Dessa maneira a rede municipal pode ter critérios de avaliação e aprovação dos alunos diferentes em cada ano letivo, de modo que as mudanças de um ano não tenham reflexo nos outros;

3.3.45 Permitir a definição de critérios de avaliação diferenciados para cada modalidade de ensino, em um mesmo ano letivo, para cada período de avaliação;

3.3.46 Permitir o registro de avaliações por notas, conceituais, descritivas e por indicadores de forma a atender as peculiaridades de cada etapa / fase de ensino;

3.3.47 O sistema deve permitir a parametrização do cálculo da média bimestral e anual;

3.3.48 Permitir a visualização de todas as turmas e disciplinas vinculadas a um determinado professor; Caso as turmas cadastradas não possuam o mesmo código das turmas do INEP, permitir o vínculo dessas turmas aos códigos respectivos indicados no INEP;

3.3.50 Possuir parâmetro que defina que a escola não possa alterar a matriz curricular de um determinado curso

cadastrado pela secretaria de educação;

3.3.51 Permitir gerenciar toda a grade curricular, de todas as escolas a partir da SEMED. 3.3.52 O sistema deve permitir que pela Secretaria de educação seja definido o número máximo de alunos matriculados por série. Não permitindo que a escola matricule alunos acima desse número;<br>3.3.53 O sistema deve permitir que a Secretaria de Educação defina o número mínimo d

3.3.53 O sistema deve permitir que a Secretaria de Educação defina o número mínimo de alunos que devem ser matriculados para uma determinada turma. Dessa forma a escola não poderá gerar o diário para os professores dessa turma caso a turma não tenha a quantidade mínima de alunos matriculados.<br>Página 6 de 28 dessa turma caso a turma não tenha a quantidade mínima de alunos matriculados.

Página 6 de 28

**IRITICUPU** Proc Rub.

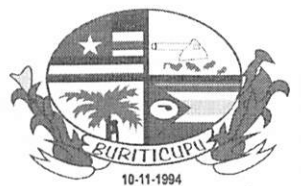

#### ESTADO DO MARANHÃO PREFEITURA MUNICIPAL DE BURITICUPU/MA CNPJ N" 01.612.525/0001-40 Rua Sào Raimundo, n" 01, CEP: 65.393-000, Centro - Buriticupu/MA

3.3.54 O sistema não deve de forma alguma permitir a exclusão dos diários já gerados para os professores. Deve permitir apenas ocultar um diário que foi gerado de forma equivocada;

3.3.55 No cadastramento das turmas, o sistema deve possibilitar a importação de turmas de anos anteriores. Aproveitando desta forma toda a configuração da turma;

3.3.56 Permitir a configuração de turmas multisseriadas e turmas multietapas.

#### 3.4 DO PROCESSO DA MATRÍCULA NAS UNIDADES EDUCACIONAIS

Possibilitar que todos os alunos concluintes de um ano letivo sejam matriculados automaticamente no próximo ano, considerando a sua aprovação ou reprovação. 3.4.1

3.4.2 Possibilitar geração de número de ordem do aluno na turma de forma automática, podendo ser conforme critérios definidos - ordem alfabética, sexo, idade e data de matricula;

Permitir matricular alunos com dependências de disciplinas. De forma que os mesmos só apareçam nos diários das disciplinas com dependência; 3.4.3

3.4.4 Permitir que o aluno avance para a série posterior com dependências da série anterior em disciplinas

reprovadas;<br>3.4.5 Per 3.4.5 Permitir a matrícula de alunos novatos, caso a turma já esteja fechada. Este aluno deverá ocupar automaticamente o último número de chamada;

Permitir matricular alunos com dispensa em disciplinas; 3.4.6

Permitir que um aluno seja matriculado em dois cursos distintos no mesmo ano letivo (ensino regular e ensino complementar); 3.4.7

3.4.8 nas unidades educacionais referência ou em outras unidades educacionais da rede;<br>3.4.9 Permitir a mudança de alunos de turma quantas vezes forem necessárias; Permitir que um aluno seja matriculado em seu curso normal e em classes de atividades complementares

3.4.9 Permitir a mudança de alunos de turma quantas vezes forem necessárias; 3.4.10 No remanejamento de alunos o sistema deve automaticamente migrar todas as notas ou conceitos do

aluno para a nova turma ou diário; No remanejamento de turma o sistema deverá enviar uma mensagem para o professor da turma em que o

aluno está entrando, indicando que ele agora possui um novo aluno na turma;

3.4.12 Permitir reclassificar alunos matriculando-os em outras séries;

3.4.13 Permitir cancelar a matrícula de alunos a qualquer momento; 3.4.14 No ato da matrícula deve-se ter a possibilidade de visualizar as fotos do aluno, ou as fotos de todos os alunos da turma em uma única tela, facilitando a identificação do mesmo;

3.4.15 Permitir na tela de matrícula pesquisar o aluno pelo nome, nome da mãe, nome do pai ou responsável;

3.4.16 A inclusão dos alunos na turma deve ser feita de forma sequencial devendo ser definido e fixado os dados da turma uma única vez para todos os alunos que serão matriculados, evitando-se assim a repetição da escolha desses dados para os demais alunos da mesma turma;

3.4.17 No momento da matrícula do aluno o sistema deverá mostrar quais as séries dos anos anteriores que o aluno estudou. Evitando assim rematrícula incorreta;

3.4.18 O sistema deve permitir a impressão de declaração de escolaridade para alunos matriculados em anos anteriores ao do início da utilização do programa, sem ter a necessidade de definir toda a estrutura curricular do ano em questão;

3.4.19 Apresentar o módulo da adequação da série/idade do aluno, indicando a série correta e a distribuição de alunos por idade na montagem da turma;

3.4.20 Possuir funcionalidade que permita a dispensa de alunos para determinadas disciplinas devendo haver uma indicação no boletim e no histórico escolar de que houve a dispensa;

3.4.21 Gerenciar a quantidade máxima de alunos para uma turma. Indicando a cada matrícula o número de vagas disponíveis na turma;

3.4.22 Registrar situação do aluno: normal, novato ou repetente;

3.4.23 Permitir o acompanhamento detalhado das evasões ocorridas durante o ano letivo, e também daquelas decorrentes da não efetivação de matrícula para o ano seguinte;

3.4.24 Apresentar dados quantitativos de alunos matriculados por modalidade de ensino e por etapa/fase da Educação;

3.4.25 Apresentar, por ocasião da matrícula, a distorção da série/idade do aluno; 3.4.26 Apresentar as vagas disponíveis em cada unidade educacional e no total das unidades educacionais, por etapa/série/turma;

3.4.27 O sistema deve indicar em qual bimestre o aluno está sendo matriculado de acordo com a sua data de matricula $P_{\text{sigma }7 \text{ de } 28}$ matricula

Proc Fisc. Rub.

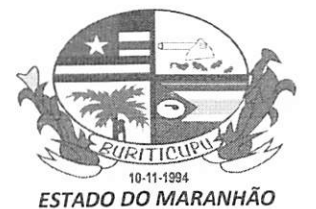

PREFEITURA MUNICIPAL DE BURITICUPU/MA

CNPJ N" 01.612.525/0001-40

Rua São Raimundo, n"0l,CEF: 65.393-000, Centro - Buritieupu/MA

3.4.28 Na impressão de relatórios anteriores ao bimestre que o aluno foi matriculado, este não deve constar; 3.4.29 Na matrícula de um aluno novato permitir ao secretário o lançamento das notas vindas da escola de origem sem a necessidade de acesso ao diário do professor, estas médias lançadas devem ser visualizadas pelo professor, porém o mesmo não terá acesso para modificar, uma vez que o lançamento foi feito pela secretaria; 3.4.30 Permitir através de relatórios específicos que sejam impressas fichas de alunos matriculados por turma;

Permitir alterar a data da matrícula do aluno;

3.4.32 Permitir alterar a ordem de chamada dos alunos;

3.4.33 Permitir alterar todos os alunos de turma, em caso de matrícula em turma errada;

3.4.34 Permitir a matrícula dos alunos em uma única turma, com possibilidade de posteriormente mudar vários alunos em simultâneo para outras turmas;

3.4.35 O sistema deve disponibilizar um portal web de pré-matrículas para os pais e/ou responsáveis para alunos novatos, e renovação de matricula com períodos distintos para acesso ao portal.

3.4.36 Transferência de alunos para outras escolas: o sistema deve permitir a transferência de alunos para escolas da rede municipal de educação, desta forma ao efetuar a transferência a escola indica qual será a escola de destino do aluno. Com isso a escola de destino irá receber um alerta indicando que um novo aluno está indo efetuar a matricula na escola

3.4.37 Possibilitar que na matricula indicada por outra escola, seja importado dos os dados dos alunos.

3.4.38 Permitir a matricula de alunos em turma multietapa e multisseriada.

3.5 DO CONTROLE E CADASTRO DOS ALUNOS:<br>3.5.1 Permitir no cadastramento do aluno e a importaç 3.5.1 Permitir no cadastramento do aluno e a importação de todos os dados cadastrais e histórico escolar, caso ele já tenha sido matriculado em outra unidade do município ou de qualquer município no Brasil que utilize o software;

Processo do registro de ocorrências e eventos relacionados à vida do aluno do ponto de vista familiar, médico, pedagógico, vocacional e outros, com possibilidade de que o pai acesse essas informações através do portal do aluno, ou aplicativo mobile. 3.5.2

Possibilidade de informar qual a gravidade das ocorrências registradas para o aluno, podendo ser impresso relatórios por período e tipo de ocorrência de todos os alunos da escola ou da rede municipal; 3.5.3

Processo do registro da ficha de saúde dos alunos com índice de massa corporal IMC. número do cartão do SUS, se o aluno: toma medicamento controlado, se usa óculos, tem alergia, se o mesmo já fez avaliação: nutricional, oftalmológica, psicomotricidade, antropométrica, auditiva, hipertensão; 3.5.4

Processo de registro de cursos profissionalizantes dos alunos; com carga horária e nome do curso; 3.5.5

Processo do acompanhamento Educacional Especial - AEE, para alunos com necessidades especiais; 3.5.6

Cadastrar alunos portadores de necessidades especiais em classes regulares e/ou salas multifuncionais a depender da avaliação especializada; 3.5.7

3.5.8 Cadastrar tipo necessidade especial por aluno;

Cadastrar Orientadores da Educação Especial (Quadro especializado); 3.5.9

3.5.10 Registrar o acompanhamento de dado ao aluno, através de relatórios de acompanhamento; 3.5.11 O sistema deverá permitir o registro de atividades feitas por colaborador da Secretaria de Educação e estas informações visualizadas pelo professor nas unidades educacionais;

3.5.12 Processo do registro e controle dos programas: Bolsa Família, transporte escolar, livro didático, e outros na esfera federal, estadual e municipal;

3.5.13 Apresentar relação de alunos inscritos para o transporte nas Unidades educacionais;

3.5.14 Processo de recuperação de informações de exercícios anteriores cursado nas unidades educacionais referência;

3.5.15 Processo de registro de informações das Guias de Transferências apresentadas de outras unidades educacionais;

3.5.16 O Sistema deverá permitir a elaboração e acompanhamento de trâmites para processo de transferências de alunos em geral, via sistema, inclusive permitindo a emissão de documentos legais, como a Guia de Transferência; 3.5.17 O Sistema deverá calcular coeficiente de rendimento escolar por período letivo e acumulado durante toda vida acadêmica do aluno nas unidades educacionais;

3.5.18 Cadastrar o histórico escolar dos alunos apresentado nas Guias de Transferência, com as informações do ano letivo, unidades educacionais, município, notas e faltas em cada disciplina e resultado final, cursado em unidades educacionais que não faz parte da rede de ensino do Município;

3.5.19 Reclassificar, a qualquer momento, os alunos da educação de jovens e adultos conforme seu desempenho; 3.5.20 Permitir gerenciar alunos, contendo código, dados pessoais, endereço completo, dados dos responsáveis,<br>Página 8 de 28

ProC.

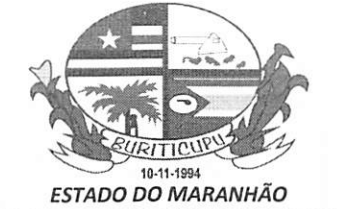

#### PREFEITURA MUNICIPAL DE BURITICUPU/MA CNPJ Nº 01.612.525/0001-40 Rua São Raimundo, n" 01, CEP: 65.393-000, Centro - Buriticupu/MA

fotografia, código de identificação única no EDUCACENSO;

3.5.21 Inclusão de fotos dos alunos no sistema e visualização do mesmo na tela de matrícula e em relatórios;

3.5.22 Apresentar o módulo que permita o registro e acompanhamento do desenvolvimento do aluno (cidadania) com informações em áreas diversas a exemplo de área médica, integração social, familiar, profissionalização, comportamento, vocação, área pedagógica e outras;

3.5.23 Apresentar recurso de transferência de alunos entre unidades educacionais da rede de ensino, com envio de pedido de transferência para a escola de destino, transferência dos dados e resultados escolares, de forma automática. Apresentar controle sobre as requisições de transferência acatadas e recusadas nas unidades educacionais origem e destino;

3.5.24 Processo de registro da prova Brasil; 3.5.25 Permitir o cadastramento dos alunos nos diversos Programas Educacionais conveniados, na esfera Federal, Estadual e Municipal;

3.5.26 Permitir o cadastro do aluno em qualquer programa social disponibilizado pelo governo, seja ele federal estadual ou municipal;

3.5.27 Manter um histórico de informações dos anos anteriores em relação aos programas sociais do aluno;

3.5.28 Apresentar relação de alunos indicando os Livros Didáticos cedidos pelo programa, por série/turma;

Permitir o cadastramento do tipo de transporte escolar usado pelo aluno;

3.5.30 Permitir o cadastro da certidão de nascimento do aluno nos dois formatos possíveis: código único ou termo livro e folha;<br>3.5.31 Permitir in

3.5.31 Permitir informar justificativa para falta de documentação do aluno;

3.5.32 Permitir informar o tipo de moradia do aluno;

Permitir o cadastro de informações do pai e da mãe;

3.5.34 Permitir o cadastro de informações do responsável pelo aluno com informação do grau de parentesco quando existir.

#### 3.6 CADASTRO DE PROFISSIONAIS

Permitir cadastro de professores e demais servidores da educação, contendo código único, dados pessoais, endereço, fotografia, cursos e habilitações, ocorrências, situação (contratado, efetivo, licença); 3.6.1

3.6.2 Processo de registro e controle da formação do quadro técnico e auxiliar da Educação;

3.6.3 Permitir o registro da formação básica do docente e demais servidores da educação, com registro da formação superior, licenciatura, pós-graduação quando existir e cursos da capacitação de curta duração. Todas as

informações são necessárias para atender ao EDUCACENSO do INEP; 3.6.4 Processo de registro e controle das unidades educacionais, formação básica e cursos de capacitação para o quadro docente e auxiliar;<br>3.6.5 Registro e control

Registro e controle da lotação por cargo e função;

Emissão de relatórios da modulação de cargos; 3.6.6

Permitir, de forma automática, o envio de informações para todos os professores da turma quando um aluno for remanejado ou reclassificado para outra turma; 3.6.7

3.6.8 Permitir o cadastro de informações básicas relativas a grupo ocupacional, categoria funcional, cargo, carga horária, nível, classe e referência de cada servidor em total compatibilidade com o PCCS do Município;<br>3.6.9 Realizar a manutenção no cadastro dos títulos que os servidores possam ter:

3.6.9 Realizar a manutenção no cadastro dos títulos que os servidores possam ter;

3.6.10 Realizar a manutenção no cadastro dos cursos que os servidores possam ter;

3.6.11 Realizar manutenção no cadastro das áreas dos títulos que os servidores possam ter;

3.6.12 Realizar a manutenção das movimentações de função, ocupação, cargo e local de trabalho que um servidor possa ter, o registro dessas informações deve ser por unidades educacionais;

3.6.13 Realizar a manutenção do cadastro de formação do servidor, registrando os títulos, cursos, concursos e cursos de idiomas que os servidores possam ter;

3.6.14 Sistema deverá ter funcionalidade capaz de exibir para cada professor o histórico completo de turmas e disciplinas que lecionou;

3.6.15 Sistema deverá possuir módulo para inclusão de requerimentos do professor. Com as seguintes opções: Afastamento para servir a outro órgão ou entidade; Afastamento para exercício de mandato eletivo; Afastamento para estudo; Exoneração a pedido; Férias; Gratificação de difícil acesso; Gratificação de 5% e 10% de formação continuada; Licença maternidade de 120 dias; Licença paternidade de 05 dias; Licença Saúde; Licença para atividades políticas; Licença para o desempenho de mandato classista; Licença para tratar de interesse particular; Licença por motivo de doença em pessoa da família; Prorrogação de licença; Requerimento de progressão/promoção funcional; Requerimento de pagamento de salário; e Outros;<br>Página 9 de 28 progressão/promoção funcional; Requerimento de pagamento de salário; e Outros;

Proc. Pise,

Dearch

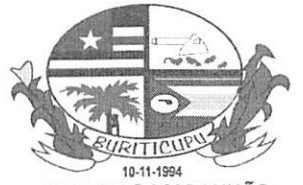

#### ESTADO DO MARANHÃO PREFEITURA MUNICIPAL DE BURITICUPU/MA CNPJ Nº 01.612.525/0001-40 Rua São Raimundo, nº 01, CEP: 65.393-000, Centro - Buriticupu/MA

3.6.16 O cadastro dos profissionais e professores deve ser único em toda a rede, evitando-se assim redundância

nas informações registradas por unidades educacionais; Permitir o envio de fotos ao cadastro dos servidores;

3.6.18 Permitir o registro da ficha de saúde do profissional; Realizar a atribuição dos servidores a uma ou mais classes nas unidades educacionais a qual ele foi atribuído;

3.6.20 Realizar a atribuição de uma ou mais disciplinas a um servidor;

Permitir o cadastro da senha de acesso ao sistema;

3.6.22 Permitir o cadastro de e-mail para fins de recuperação da senha: 3.6.23 O sistema deve possuir recursos de recuperação de senha, enviando a senha solicitada para o e-mail do usuário;

3.6.24 O sistema deve permitir que a Secretaria de Educação cadastre perfis de acesso ao sistema, limitando ou não o que cada perfil terá permissão para gerenciar dentro dos sistemas. De forma que a escola apenas possa definir o perfil de acesso para o servidor que estará sendo lotado;

3.6.25 Permitir o cadastro e alteração de perfis de acesso, disponível apenas para profissionais com perfil de

acesso SEMED;<br>3.6.26 O Softy 3.6.26 O Software deverá permitir a gestão de controle de acesso ao aplicativo através do uso de senhas personalizadas com teclado codificado para garantir maior segurança das informações. Com níveis de acesso de INCLUSÃO, ALTERAÇÃO, EXCLUSÃO E VISUALIZAÇÃO de cada tela ou modulo do sistema;

A senha de acesso deve ser única para todos os módulos, pessoal e individual;

3.6.28 Deve existir recurso de acesso ao sistema, utilizando-se teclado codificado, semelhante aos existentes nos sistemas bancários, onde o usuário digita-se sempre uma senha aleatória a cada acesso;

3.6.29 O sistema deverá permitir que as escolas montem o seu quadro de cargos e funções, indicando para a secretaria de educação a quantidade de carga horária necessária para lotação em cada função;

3.6.30 A Secretaria de educação poderá visualizar as necessidades de lotação de cada escola, podendo filtrar por escola, função, apenas funções com déficit, funções já moduladas ou todas as funções;

3.6.31 O sistema deverá permitir a secretaria de educação que lote o servidor na função desejada de acordo com a carga horária definida pela escola;

3.6.32 O sistema deverá emitir a carta de encaminhamento para lotação do servidor na unidade escolar, após a secretaria de educação concluir a lotação;

3.6.33 Na lotação do servidor o sistema deverá solicitar no mínimo as seguintes informações:

3.6.34 Carga horária disponível; tipo do contrato; valor do contrato; data inicial e final do contrato; número do contrato; aditivo do contrato; data inicial e final do aditivo;

3.6.35 O sistema deve permitir a impressão do contrato do servidor de acordo com modelo pré-definido.

3.6.36 O sistema deve permitir a Secretaria de Educação que cadastre de acordo com sua nomenclatura os cargos e funções.

#### 3.7 DO DIÁRIO ESCOLAR (WEB):

3.7.1 acesso online utilizando o computador; lançamentos de avaliações por conceito sendo possível a adequação a qualquer modelo de ficha de avaliação usada no município seguindo as regras da BNCC; permitir efetuar o lançamento de notas dos alunos nas unidades de estudos, e o lançamento do resumo de cada aula informando o conteúdo ministrado e as tarefas extraclasses realizadas; O sistema deverá possuir o módulo do Diário Eletrônico, capaz de permitir ao professor, através de

3.7.2 Permitir o lançamento de até 5 notas bimestrais para cálculo da média bimestral;

3.7.3 Permitir a configuração para ocultar colunas as avaliações bimestrais;

3.7.4 Permitir ao professor nomear cada atividade bimestral e determinar a nota máxima desta atividade;

3.7.5 O sistema deve permitir ao professor o registro de um relatório de acompanhamento individualizado para cada aluno;

O sistema deve permitir ao professor a visualização de fotos dos alunos da turma; 3.7.6

Quanto ao lançamento da frequência, o sistema deve permitir a inserções dos dias ou aulas dadas através 3.7.7 de seleção das datas em um calendário;

3.7.8 poderá lançar aulas em dia não letivo. De acordo com a configuração do calendário letivo feito pela secretaria de educação. O professor não

3.7.9 forma automática os alunos transferidos de unidades educacionais, remanejados de turmas, ou outras situações, a fim de facilitar o trabalho do professor; INDICANDO ESTES ALUNOS COM "/" cabendo ao professor apenas o O sistema deverá no momento do preenchimento da frequência do aluno (CHAMADA), preencher de

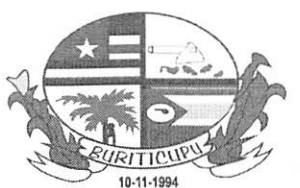

BURITICUPU - MA Proc.  $AC220$ Fisc. Rub

#### ESTADO DO MARANHÃO PREFEITURA MUNICIPAL DE BURITICUPU/MA C.NPJ N" 01.612.525/0001-40 Rua São Raimundo, n" 01, CEP: 65.393-000, Centro - Buriticupu/MA

preenchimento das faltas;

3.7.10 Permitir que o professor visualize as notas dos alunos de outras disciplinas que ele não lecione;

De acordo com a data selecionada o sistema deve lançar a quantidade de aulas registradas no dia de forma automática; ex: se o professor dar duas aulas de matemática na sexta-feira, ao selecionar no calendário sexta-feira o sistema deve lançar duas frequências para os alunos da turma;

3.7.12 O sistema deverá permitir o registro de conteúdo de aulas; Não será necessário o lançamento das datas dos conteúdos uma vez que as aulas já foram registradas, bastando o professor digitar o conteúdo de cada aula;

3.7.13 Ao registrar o conteúdo da aula lecionada. O professor poderá copiar este conteúdo do seu planejamento de aula;

3.7.14 Permitir ao professor copiar o conteúdo lançado em uma turma para outra mesmo que as turmas sejam de escolas diferentes;

3.7.15 O sistema deverá permitir o registro do conteúdo de aula para cada disciplina, mesmo para turmas dos anos iniciais em que o professor faz apenas uma chamada geral (deverá ter um campo para preenchimento de cada disciplina);

3.7.16 O sistema deverá permitir ao professor avaliar o aluno por meio de fichas de habilidades de acordo com a BNCC ou qualquer outra ficha de habilidade desenvolvida pelo município;<br>3.7.17 O sistema deve permitir ao professor avaliar todos os alunos d

3.7.17 O sistema deve permitir ao professor avaliar todos os alunos de uma só vez para cada indicador de habilidade selecionado;<br>3.7.18 O sistema deve

3.7.18 O sistema deve indicar para o professor a situação do aluno na turma: remanejado transferido:

3.7.19 Não permitir que o professor altere notas de alunos que tenham sido lançadas pela secretaria escolar;

3.7.20 O sistema deverá identificar os alunos com necessidades especiais de forma que para fichas de habilidades de alunos do AEE, mostre para o professor apenas alunos que tenham necessidade especial;

3.7.21 Permitir que o professor visualize apenas os alunos que ficaram na recuperação final;

3.7.22 O sistema deve fazer o cálculo automático do total de presenças e faltas de cada aluno;

3.7.23 Permitir que o professor altere o status de cada diário por bimestre para concluído;

3.7.24 Permitir acesso seguro aos dados do diário;

3.7.25 Permitir a sincronização dos dados diretamente na tela do aplicativo de diário escolar;

3.7.26 Permitir criação e gestão de atividades online no módulo de atividades, permitindo o cadastro de questionários, definir data de início e encerramento, anexo de conteúdo, anexo de links para vídeo aulas, links

externos, arquivos educacionais;<br>3.7.27 Permitir o acesso do 3.7.27 Permitir o acesso do coordenador escolar com sua senha aos diários escolares dos professores, permitindo: a visualização dos diários e impressão;

3.7.28 Permitir ao coordenador escolar o envio de mensagem para um ou vários professores em simultâneo, esta mensagem deve ser visualizada pelo professor no momento da abertura do diário;<br>3.7.29 Permitir ao professor acesso para envio de mensagens para o coordenado

3.7.29 Permitir ao professor acesso para envio de mensagens para o coordenador escolar; 3.7.30 Permitir excluir uma aula lançada, o sistema deverá organizar as aulas subsequentes de forma automática;

3.7.31 Permitir excluir aulas a partir de uma data selecionada;

3.7.32 Permitir a visualização do calendário escolar municipal; 3.7.33 Permitir ao coordenador a reabertura de um diário concluído pelo professor, esta opção faz se necessária para que o professor possa fazer possíveis correções em seu diário;

3.7.34 No momento do lançamento da frequência escolar, o diário deve automaticamente identificar os alunos faltosos, com base no registro gerado através da leitura da catraca ou por mecanismo de ponto eletrônico;

3.7.35 O sistema deve possibilitar o envio de mensagens de texto para os responsáveis pelo aluno; 3.7.36 Permitir o acesso ao diário pelo professor utilizando-se um aplicativo especifico com acesso aos dados do diário do professor de forma off-line, sem dependência da internet.

3.7.37 O sistema deve possuir um módulo para registros de atividades online, onde o professor irá gerenciar as atividades para seus alunos, registrando perguntas, anexando arquivos pdf, doc, xis, links para vídeos do Youtube, o professor deverá ser capaz de acompanhar a resposta das atividades registradas pelos alunos.

3.7.38 O sistema deve disponibilizar um aplicativo mobile para os alunos, para acessar suas atividades, permitindo o aluno responder as perguntas dentro do período definido para a atividade, enviar perguntas ao professo e enviar anexos para atividade.<br>3.7.39 DA GESTÃO CENTRALIZA

3.7.39 DA GESTÃO CENTRALIZADA – SEMED<br>3.7.40 Permitir auxiliar os gestores da Secretaria de

Permitir auxiliar os gestores da Secretaria de Educação na análise de informações estratégicas relativas à evolução das matrículas;

3.7.41 Apresentar o PAINEL DE CONTROLE DA GESTÃO, demonstrando os pontos fortes e fracos da gestão, de forma automática e em múltiplos eventos;<br>Página 11 de 28 de forma automática e em múltiplos eventos;

BURITICUBU - MA<br>Proc. JACK COL 12021 Fisc. Kn<sub>p</sub>

# 10-11-1994 t.

#### ESTADO DO MARANHÃO PREFEITURA MUNICIPAL DE BURITICUPU/MA CNPJ Nº 01.612.525/0001-40 Rua São Raimundo, nº 01, CEP: 65.393-000, Centro - Buriticupu/MA

3.7.42 Permitir acompanhar e subsidiar para informar ao MEC, o rendimento escolar de encerramento do ano letivo, por unidades educacionais, apresentando indicadores dos aprovados e reprovados e ainda, dos concluintes

de curso, distribuição por faixa etária e por sexo; 3.7.43 Permitir a consolidação das informações das Unidades da Rede Municipal de Ensino e sua visualização em relatórios gerenciais pela Secretaria Municipal de Educação;

3.7.44 Permitir aos Gestores da Secretaria de Educação a análise de informações estratégicas relativas à evasão

escolar; 3.7.45 Permitir aos Gestores da Secretaria de Educação a análise de informações estratégicas relativas ao perfil

dos alunos. (Idade/série de estudos, sexo); 3.7.46 Permitir que seja realizada a exploração dos dados dos alunos e dos profissionais da educação em diferentes níveis de detalhes da informação, utilizando filtros, agrupamentos e sumarizações, com visualização por unidades educacionais e pelo total das unidades educacionais do Município;

3.7.47 A solução devera apresentar recursos com vista a ocultar itens de tabelas, ocultar processos operacionais e gerenciais de forma a adequar o sistema ao perfil do Município. O oculiamento deve refletir em todas as unidades educacionais do Município;

3.7.48 O software deverá ter funcionalidade de auxiliar os gestores da Secretaria de Educação na análise de informações estratégicas relativas às aprovações, reprovações e desempenho acadêmico dos alunos;

3.7.49 O software deverá ter funcionalidade capaz de realizar a exploração dos dados em diferentes níveis de detalhes da informação, filtros, agrupamento e sumarização;

3.7.50 O software deverá ter funcionalidade capaz de auxiliar os gestores da Secretaria de Educação na análise de informações estratégicas relativas ao perfil dos alunos;

3.7.51 O software deverá apresentar, de formas sistematizadas, as informações mais relevantes sobre a performance operacional e organizacional da Secretaria de Educação (desempenho), através de um painel de informações com indicadores-chave de desempenho, (pontos fortes e pontos críticos);

3.8 TRANSPORTE ESCOLAR:<br>3.8.1 Apresentar o módulo de Apresentar o módulo de controle do transporte escolar, com cadastro da frota, tipo transporte, rotas, roteiros e alunos vinculados da rede Municipal de ensino;

Apresentar o módulo do cadastro dos alunos da rede Estadual de ensino que utilizam o transporte Municipal, não poderá ser usado o cadastro de alunos da rede municipal, visto que este cadastro é apenas para o controle dos alunos da rede estadual transportado pela rede municipal; 3.8.2

Definição de rotas com informação da quilometragem total e escolas atendidas; 3.8.3

Definição dos roteiros das rotas informando local de saída, hora de saída, local de chegada, hora de 3.8.4 chegada, veículo, distância percorrida e quantidade de alunos atendidos;

Apresentar o módulo de cadastro da frota de veículos, com as seguintes informações: placa, tipo de veículo, ano de fabricação, última vistoria no Detran, marca, modelo, proprietário e status de conservação do veiculo e permitir o registro de imagens do veículo; 3.8.5

Apresentar o módulo do cadastro dos motoristas/monitor com registro da habilitação; 3.8.6

Vinculação dos alunos que usam transporte escolar nas rotas sem a necessidade de um novo cadastramento de alunos uma vez que o mesmo já deve estar cadastrado no modulo de cadastro de alunos; 3.8.7

Módulo de cadastro de outras unidades educacionais que não sejam de competência do município; 3.8.8

Cadastro de alunos que não sejam do município, mas que utilizam o transporte do mesmo, com 3.8.9

informações de documentação endereço e dados da escola, curso, turno, serie e turma; 3.8.10 O sistema deve possuir módulo para controle de requisições de combustíveis, que permita ter o controle do consumo médio de combustível;

3.8.11 Permite que o acesso feito a partir da SEMED, seja possível consultar e gerenciar o transporte escolar de todas as escolas do município;

#### 3.9 GESTÃO DA BIBLIOTECA:

Apresentar módulo de cadastro do acervo bibliográfico, com as seguintes informações: título autor, edição, volume, exemplares, pagina, faixa etária, forma de aquisição, estado de conservação, localização, assunto, editora e tipo da obra; 3.9.1

3.9.2 Possuir o processo de controle de empréstimo e devolução de livros;

3.9.3 forma única nas tabelas do sistema; Permitir empréstimo de livros para professores, alunos e outros utilizadores, sendo a pesquisa feita de

Permitir informar ao solicitante do livro qual o dia o livro estará disponível para empréstimo.<br>Página 12 de 28 3.9.4

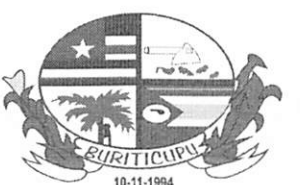

 $\frac{1}{2}$ ITICU $\frac{1}{2}$ UCU $\frac{1}{2}$  $Proc. 4$  $F_{\text{tot}}$  $RUD, L_l$ 

#### ESTADO DO MARANHÃO PREFEITURA MUNICIPAL DE BURITICUPU/MA CNPJ Nº 01.612.525/0001-40 Rua São Raimundo, nº 01, CEP: 65.393-000, Centro - Buriticupu/MA

3.9.5 Apresentar módulo de cadastro de pessoas não pertencentes a escola para empréstimo de livros.

#### 3.10 PRODUTOS/PATRIMÔNIO

3.10.1 Permitir o cadastro de bens imóveis, de todas as unidades educacionais e Secretaria de Educação com indicação de grupo e subgrupo já cadastrados;

3.10.2 Permitir o cadastro de bens móveis, de todas as unidades educacionais e Secretaria de Educação com indicação de grupo e subgrupo já cadastrados;

3.10.3 O sistema deve possuir parâmetros de configuração para que a educação municipal possa escolher entre ter um cadastro unificado de produtos e patrimônio, ou um cadastro para cada unidade escolar;

3.10.4 Permitir o cadastramento das características físicas das unidades educacionais (dados da área física das unidades educacionais, dados sobre o acesso das unidades educacionais, etc.);

3.10.5 O sistema deve propiciar mecanismo que facilite a inclusão de vários patrimônios com a mesma especificação em simultâneo;

3.10.6 No cadastro de produtos o sistema deve ter opção para diferenciar produtos perecíveis ou de subsistência;<br>3.10.7 Quando o cadastro de produtos/patrimônio for unificado (único código para toda a rede) o sistema deve

3.10.7 Quando o cadastro de produtos/patrimônio for unificado (único código para toda a rede) o sistema deve permitir a sincronização dos produtos cadastrados na Secretaria de Educação para as unidades educacionais;

3.10.8 Emissão de relatórios do termo de doação listando todos os bens patrimoniais adquiridos no ano pela associação;

3.10.9 Processo do controle de manutenção dos bens móveis e imóveis;

3.10.10 O software deverá permitir que toda manutenção realizada nos móveis e imóveis, sejam registradas afim de se ler um controle total dos custos de manutenção e também de quais tipos de móveis e imóveis demandam mais manutenção para a educação municipal;

3.10.1 1 Apresentar o módulo de controle de localização, estado de conservação, número de tombamento;

3.10.12 Permitir a inclusão de fotos dos bens patrimoniais;

3.10.13 Permitir indicar qual a fonte do recurso para a compra do produto ou patrimônio;

3.10.14 Permitir classificar os produtos da seguinte forma: produto de extrema necessidade, relativa, mas não deve faltar, itens de importância menor;

3.10.15 Permitir o cadastro dos produtos da merenda escolar;

3.10.16 O sistema deve ter a possibilidade de cadastrar as informações nutricionais dos produtos da alimentação escolar, conforme a tabela de composição de alimentos (TACO);

3.10.17 O sistema deve fazer o controle do estoque mínimo de cada produto cadastrado;

3.10.18 O sistema deve gerar sugestão de compra de produtos por período com base nos meses anteriores;

#### 3.11 FORNECEDORES/COMPRAS

3.11.1 Apresentar o módulo do cadastro de fornecedores, base para o processo de compras;

3.11.2 Permitir parâmetros de configuração para definir se o cadastro de fornecedores será unificado e cadastrado pela Secretaria de Educação, ou que não seja unificado e que cada unidade escolar cadastre os seus fornecedores;

3.11.3 Permitir o cadastro dos contratos dos fornecedores informando o n.° do contrato, processo administrativo, n.° do pregão, modalidade de licitação, tipo de contrato e objeto do contrato;

3.11.4 Permitir incluir todos os itens do contrato, sejam eles produtos ou serviços;

3.1 1.5 Módulo de solicitação de compras ou serviços com número do ofício, ordem de pagamento, n.° da nota fiscal e fonte de recurso;

3.11.6 Processo do módulo de cotação de preço com possibilidade de inclusão de até oito fornecedores;

3.11.7 Definição do julgamento da cotação por lote ou por produto;

Inclusão de produtos ou serviços uma única vez de forma que o sistema possa gerar cotações para todos os fornecedores indicados;

3.11.9 Modulo de requisição de materiais aonde as escolas possam solicitar produtos para compra;

3.11.10 Modulo de cotação que siga os preceitos da lei de licitações, com possibilidade de inclusão no número do processo administrativo, n.° da licitação, modalidade, nota de empenho e dotação orçamentária.

#### 3.12 ESTOQUE:

3.12.1 Módulo de controle do estoque (registro de movimentações físico/financeiro dos materiais e produtos). tanto para o controle centralizado no almoxarifado da SECRETARIA quanto nas unidades educacionais;

3.12.2 Apresentar os fatores de previsão na formação do estoque de materiais e produtos da alimentação escolar<br>
com base nos cardápios propostos, preparações, frequência e consumo per capta;<br>
Página 13 de 28 com base nos cardápios propostos, preparações, frequência e consumo per capta;

Proc.  $F: G \rightarrow F$  $Rub.$   $LLP$ 

#### 10-11-Í994 ESTADO DO MARANHÃO PREFEITURA MUNICIPAL DE BURITICUPU/MA CNPJ N" 01.612.525/0001-40 Rua São Raimundo, nº 01, CEP: 65.393-000, Centro - Buriticupu/MA

3.12.3 Permitir efetuar entrada e saída de produtos do estoque tanto da Secretaria de Educação como das unidades educacionais;

3.12.4 Para situações em que a Secretaria de Educação efetuar a compra para as escolas, o sistema deve no momento da saída dos produtos da Secretaria de Educação, mostrar opção para indicar a escola de destino das mercadorias, com isso o sistema deve gerar a entrada dos produtos no estoque da escola informada;

3.12.5 Permitir informar status da nota fiscal;

3.12.6 No momento da entrada da nota fiscal, ou seja, dos produtos no estoque, o sistema deverá ter opção para gerar o desdobramento no financeiro (gerar o registro de pagamento) vinculando os dados da nota fiscal ao registro financeiro;

3.12.7 Indicar na nota de entrada as seguintes informações: condição de pagamentos, tipo de despesa custeio ou capital, centro de custo, fornecedor, fonte de recurso;

## 3.13 FINANCEIRO:<br>3.13.1 Processo de c

3.13.1 Processo de cadastro de contas do financeiro com os dados bancários, nome da associação e CNPJ;

3.13.2 Permitir cadastrar quais as fontes de recursos estarão vinculadas à conta cadastrada;

3.13.3 Permitir inativar uma conta cadastrada;

3.13.4 O sistema deve possuir um módulo de histórico padrão de lançamentos no financeiro, ao qual deverá possuir um plano de contas com classificação, subclassificação e sub nível, permitindo que a própria Secretaria de Educação faça o cadastro do plano de contas;

3.13.5 O sistema não deve possibilitar a criação de históricos padrões pela tela de lançamento do financeiro, permitindo aos usuários das escolas utilizarem apenas os históricos cadastrados pela secretaria de educação;

3.13.6 Processo do controle de cadastro de talões de cheques com numeração inicial e final do talão;

3.13.7 O sistema deve permitir o cancelamento de cheques perdidos ou rasurados, informando o seu status como cancelado;

3.13.8 O sistema deve permitir o cancelamento de cheque quando o registro do financeiro for excluído;

3.13.9 O sistema deve possuir modulo de registro financeiro das receitas e despesas;

3.13.10 O sistema deve informar a classificação de forma automática de acordo com o histórico informado no lançamento;

3.13.11 Permitir o controle financeiro de qualquer convênio que existir na educação municipal;

3.13.12 Permitir o controle financeiro das unidades educacionais e secretaria de educação;

3.13.13 Permitir a prestação de contas mensal ou anual das unidades educacionais para com a secretaria de educação;

3.13.14 Apresentar o módulo de registro físico/financeiro das movimentações de entrada/saída de produtos e materiais através de modelo de ficha de controle de estoque, com o cálculo do preço médio, registros das movimentações e saldos;

3.13.15 Permitir cadastrar programas educacionais e sociais conveniados com a Secretaria de Educação do Município;

3.13.16 Exercer o controle sobre repasse de verbas conveniadas;

3.13.17 Acompanhar os processos de prestação de contas das verbas conveniadas, mostrando os centros de custos e contrapartidas;

3.13.18 Exercer o controle sobre contas bancárias referentes a saldos, pagamentos e conciliações;

3.13.19 Registrar verbas destinadas a custeio e investimentos;

#### 3.14 MERENDA ESCOLAR:

3.14.1 Apresentar o módulo da alimentação escolar integrado com o módulo de compras e controle estoque;

3.14.2 Processo da merenda escolar e de preparações alimentares, onde possa aparecer o valor energético dos alimentos servidos em cada refeição ou merenda;

3.14.3 Apresentar o processo de consumo de produtos para mês de referência, calculado com base no cardápio elaborado, preparações utilizadas, número alunos atendidos e dias de oferta das preparações, por unidade educacional;

3.14.4 Apresentar o processo de emissão do cardápio por unidades educacionais de referência, com base no consumo per capta;

3.14.5 Apresentar o consumo total de cada produto no conjunto das unidades educacionais, para o mês de referência, com base no consumo per capta;

3.14.6 Apresentar os produtos da Alimentação escolar. Com valores energéticos (Kcal, PTN, CHO e LIP, etc.)<br>em conformidade com tabelas oficiais da área de nutrição;<br>Página 14 de 28 em conformidade com tabelas oficiais da área de nutrição;

Página 14 de 28

ProC.i Fisc.\_  $\mathcal{P}$ 

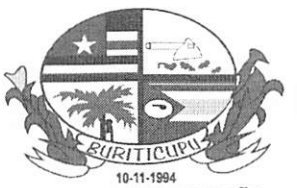

#### ESTADO DO MARANHÃO PREFEITURA MUNICíPAL DE BURITICUPU/MA  $CNPJ N° 01.612.525/0001-40$ Rua São Raimundo, n" 01, CKP: 65.393-000, Centro - Buriticupu/MA

3.14.7 Apresentar o módulo de lote de compra com base no consumo per capta dos produtos da alimentação escolar, considerando a oferta das preparações, frequência e quantidade de alunos e por unidades educacionais; 3.14.8 Emitir o cardápio por unidade educacional considerando quantidade de refeições diárias e classificação

etária dos alunos, de forma automática; 3.14.9 Processo da geração da sugestão de compra de alimentos por unidade educacional ou município com base nos cardápios;

3.14.10 Classificar os produtos da merenda das unidades escolares segundo a natureza da conservação, fonte de produção e valor energético;

3.14.11 Permitir apresentar cadastro de preparações orientadas para alunos de acordo a faixa etária;

3.14.12 Permitir a importação dos itens do cardápio no modulo de movimentação de materiais, gerando remessa de entrega para as unidades educacionais;

3.14.13 Permitir a exportação do cardápio selecionado para outras unidades educacionais do município, devendo para cada município alterar a quantidade de alunos;

3.15 PORTAL DO ALUNO:<br>3.15.1 Possibilitar que o alun

3.15.1 Possibilitar que o aluno insira seus dados cadastrais e receba por e-mail seus dados de acesso ao portal; 3.15.2 Disponibilizar acesso para que sejam visualizadas as notas, através de boletim escolar, com possibilidade de impressão;

3.15.3 Permitir configuração para que as notas do bimestre só sejam visualizadas através de liberação feita no próprio sistema;

3.15.4 Permite acesso à ficha de habilidades(conceito);

3.15.5 Permitir visualizar todas as ocorrências do aluno;

3.15.6 Permitir visualizar a frequência do aluno;

3.15.7 O sistema deve gerar de forma automática a senha para que cada responsável possa acessar o portal;<br>3.15.8 O sistema deve gerar um relatório por turma com informações de login e senha de cada aluno, para

3.15.8 O sistema deve gerar um relatório por turma com informações de login e senha de cada aluno, para que a secretaria escolar repasse os dados de acesso aos responsáveis;

3.15.9 Permitir acesso ao conteúdo de cada aula dada;

3.15.10 Permite acesso a módulo de atividades, possibilitando realizar atividades cadastradas pelo professor da classe, com possibilidades de responder questionários, acesso a conteúdo anexados em forma de PDF, ünks para vídeo aulas no YouTube, documentos armazenados em nuvem;

#### 3.16 AVALIAÇÃO FUNCIONAL DO SERVIDOR:

3.16.1 Apresentar modulo em que pela interface do sistema cada usuário possa se auto avaliar;

3.16.2 Cadastro de vários programas ou formulários de avaliações dos servidores: (professores, coordenadores, administrativo, direção, etc.);

3.16.3 Definição de legendas avaliativas para cada programa ou formulário cadastrado;

3.16.4 Registro, pela própria interface do sistema, sem a necessidade de acesso a um modulo específico da autoavaliação de cada servidor da educação municipal;

3.16.5 Definição dos avaliadores para cada programa;

3.16.6 Possibilidade de separar e mostrar para o avaliador, apenas aqueles professores que forem de sua

responsabilidade;<br>3.16.7 Definição 3.16.7 Definição de digitador para que sejam lançadas no sistema as auto avaliações de servidores que não tem acesso ao sistema. Ex: merendeiras, vigias;

3.16.8 Impressão de relatórios quantitativos;

3.16.9 Impressão de relatórios com a média da nota da autoavaliação mais a nota do avaliador dividido por dois;

#### 3.17 DIÁRIO MOBILE (ACESSO POR CELULAR OU TABLET)

3.17.1 O Diário mobile deve funcionar com ou sem a internet;

3.17.2 No primeiro acesso será necessário acesso à internet para que o aplicativo faça uma cópia do diário para seu dispositivo;

3.17.3 O diário móbile deve permitir o lançamento de uma ou várias aulas em simultâneo;

3.17.4 O diário móbile deve permitir o lançamento da frequência com registro de: presença, falta e falta justificada;

3.17.5 O diário móbile deve permitir a digitação dos conteúdos de cada aula, o aplicativo deve permitir ao professor ditar (reconhecimento de voz) o conteúdo e o mesmo ser inserido na aula, sem que haja necessidade de digitação.

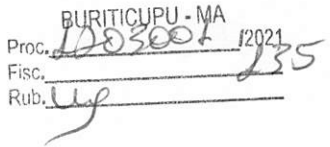

# ESTADO DO MARANHÃO

### PREFEITURA MUNICIPAL DE BURITICUPU/MA CNPJ N" 01.612.525/0001-40 Rua São Raimundo, n" 01, CEP: 65.393-000, Centro - Buriticupu/MA

3.17.6 O diário mobile deve permitir a digitação de notas de cada aluno;

3.17.7 A senha de acesso ao diário mobile deve ser a mesma senha de acesso ao diário online;

3.17.8 O diário mobile deverá sincronizar automaticamente os dados inseridos no aplicativo com a versão

online;<br>3.17.9 3.17.9 O diário mobile deverá estar disponível para dispositivos com as seguintes versões de sistemas operacionais mobile (Android 7.0 ou posterior) ou (iOS 9.0 ou posterior);

3.17.10 O diário mobile bloqueará o acesso ao sistema online após realizar a cópia dos dados para o dispositivo, acesso em computadores será liberado apenas após selecionar a opção "Habilitar o uso no computador" ou algo semelhante a isso, evitando que seja alterado informações na versão web, e no celular de forma simultânea.

3.17.1 1 Será permitido que o professor informe a coordenação que concluiu o diário

3.17.12 O APP não irá sincronizar os diários já concluídos.

#### 3.18 DOS RELATÓRIOS PARA IMPRESSÃO:

3.18.1 Relatório do perfil da unidade escolar: deve mostrar a quantidade de turmas por série e quantidade de alunos totais de cada série, separado por cursos;

3.18.2 Relatório de distorção idade / série: deve mostrar de cada série a quantidade de alunos matriculados de acordo com a idade e a quantidade de alunos com idade superior à idade certa;

3.18.3 Ficha de aproveitamento do aluno por escola, bimestre e sexo: o relatório deve mostrar a quantidade de alunos por turma separados pela seguinte situação; matricula inicial, matricula após o censo, reclassificados egressos, reclassificados ingressos, remanejados egresso, remanejados ingresso, transferidos, óbitos, abandono, aprovados, reprovados, índice de transferência, índice de aprovação, índice de reprovação e índice de abandono;

3.18.4 Ficha de cadastro da escola, que contenha toda a estrutura física de cada escola;

3.18.5 Relação de acompanhamento da supervisão escolar, o relatório deve mostrar por período e tipo de visita, todas as atividades de supervisão escolar realizada pela equipe da SEMED;

3.18.6 Relatório de Ata de reuniões dos conselhos escolares;

3.18.7 Distribuição dos alunos por sexo, o relatório deve mostrar a quantidade de alunos masculinos e femininos por turma;

3.18.8 Ficha individual do profissional: o relatório deve mostrar todos os dados cadastrais dos profissionais, deve ter opção para impressão da ficha em branco para coleta de dados;

3.18.9 Carteirinha do profissional: deve mostrar a foto do profissional, número da matrícula, ano e a lei municipal quando houver para garantia de meia entrada;

3.18.10 Capacitação dos profissionais: o relatório deve mostrar todas as capacitações feitas por cada profissional da educação;

3.18.11 Relação de professores regentes das turmas: o relatório deve mostrar uma lista com o nome dos professores regentes de cada turma;

3.18.12 Lista de profissionais aniversariantes; o relatório deve mostrar por período os aniversariantes;

3.18.13 Modulação: o relatório deve mostrar todos os profissionais da educação cadastrados indicando suas funções por carga horária, no caso dos professores deve mostrar quais turmas e disciplinas estão lotados, este relatório deve ser por escola;

3.18.14 Renovação e requerimento de matrícula: o relatório deve mostrar todos os dados pertinentes a matricula de um aluno;

3.18.15 Relação de alunos que utilizam o transporte escolar;

3.18.16 Termo de compromisso de matrícula, o relatório deve mostrar todas as orientações a respeito da conduta do aluno matriculado;

3.18.17 Termo de autorização para a imagem do aluno;

3.18.18 Relação de alunos com programas sociais: o relatório deve mostrar todos os alunos ligados a algum programa social, tendo a possibilidade de escolha do programa social;

3.18.19 Ficha individual do aluno; o relatório deve mostrar todas as notas do aluno do ano atual;

3.18.20 Declaração de escolaridade;

3.18.21 Declaração de transferência com notas: o relatório deve mostrar os dados de transferência do aluno além de mostrar as notas do aluno no ano atual da transferência;

3.18.22 Declaração de conclusão;

3.18.23 Declaração de desistência;

3.18.24 Declaração de uso do transporte escolar;

3.18.25 Relatório comparativo entre livros didáticos devolvidos e não devolvidos por escola e turma;

3.18.26 Histórico escolar: os relatórios do histórico escolar do aluno devem permitir impressão de quaisquer<br>Página 16 de 28

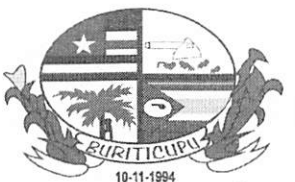

Í2| Proc., Fisc.  $Rub.$   $Uy$ 

#### ESTADO DO MARANHÃO PREFEITURA MUNICIPAL DE BURITICUPU/MA CNPJ Nº 01.612.525/0001-40 Rua São Raimundo, nº 01, CEP: 65.393-000, Centro - Buriticupu/MA

cursos que o aluno tenha cursado, indicando as escolas e anos anteriores;

3.18.27 Relação de ofena de matrícula: o relatório deve mostrar a quantidade de matricula disponível por escola, curso, turno, série e turma;

3.18.28 Listagem de alunos matriculados por turma: o relatório deve mostrar o cod. id censo, nome do aluno, data de matrícula, data de nascimento, sexo e campos para informar a data de remanejamento do aluno;

3.18.29 Ficha de alunos do programa PSE SUS por turma: O relatório deve mostrar o nome do aluno, idade, data de nascimento, sexo, CPF, n.° cartão SUS, RG e n.° da certidão de nascimento;

3.18.30 Carteirinha estudantil do aluno: o relatório deve mostrar dados da turma do aluno e sua foto;

3.18.31 Relatórios dos alunos abaixo do peso e obesos separados por turma;

3.18.32 O sistema deverá gerar gráficos comparativos entre livros devolvidos e não devolvidos;

3.18.33 O sistema deverá apresentar relatório com relação de alunos por turma que não devolveram os livros didáticos;

3.18.34 Processo de emissão da "Carteira do Aluno" com foto;

3.18.35 O sistema deverá ser capaz de gerar gráficos: índice de aproveitamento por turma e série;

3.18.36 Gráficos de oferta de vagas por turno e cursos;

3.18.37 Gráficos de índice de aproveitamento por turma e disciplina:

3.18.38 Gráficos de índices de aproveitamento por professor;

3.18.39 Emissão de relatórios financeiros anuais dos programas sociais e educacionais, de forma que facilite a prestação de contas dos recursos destinados as unidades educacionais, para com a Secretaria de Educação;

3.18.40 Relatório de prestação de contas deverá conter no mínimo as seguintes informações; saldo anterior da conta, quantidade de parcelas recebidas do programa social no ano para aquelas unidades educacionais; valor total dessas parcelas, total de despesas realizadas no ano, total de rendimentos da conta, saldo atual e conter detalhadamente cada despesas, com informações de número da nota fiscal, valor, fornecedor, tipo de compra (custeio ou capital);

3.18.41 Extrato por conta: relatório deve mostrar o saldo anterior ao período informado e conter todos os lançamentos de débitos e créditos, com saldo finai;

3.18.42 Contas pagas por fornecedor: o relatório deve listar por período informado e também por fornecedor todos os pagamentos realizados, com data, valor e número da nota fiscal;

3.18.43 Relatório de controle de cheques: deve mostrar a data da entrada do cheque, n.° do banco, n.° agencia. n.° conta, valor e data de vencimento;

3.18.44 Relatório de prestação de contas anual de qualquer fonte de recurso: O relatório deve mostrar os dados cadastrais da conta, indicar quais os meses de recebimentos das parcelas, saldo anterior ao período informado, valor total do recebimento das parcelas, valor total de recursos próprios, valor total de aplicações, valor total da receita, valor total das despesas, o relatório deve mostrar também todos os pagamentos efetuados no período informado, mostrando o nome do fornecedor, CNPJ, n.° da nota fiscal, data e valor. Para contas que tenham indicação de despesas de custeio e capitai, essas informações devem ser separadas;

3.18.45 Emitir relatórios diversos como cardápio por unidades educacionais, relação consumo de produtos por unidades educacionais e relação consumo produtos totais do conjunto das unidades educacionais;

3.18.46 Emitir relatórios por centro de custo, fonte recursos, produtos, e outros relatórios diversos.

3.18.47 Apresentar relatórios diversos referentes às cotações, tais como pesquisa preços, atas de resultados, ordem de fornecimentos, centro de custos;

3.18.48 Emitir relatórios diversos por produto, por fornecedor, centro de custo, fonte recursos, centro de consumo e outros;

3.18.49 Ficha de acesso ao portai do aluno: o relatório deve ter o usuário e senha para que cada responsável pelo aluno passa acessar o portal do aluno;

3.18.50 Relação de melhores alunos por turma e bimestre: o relatório deve ordenar todos os alunos da turma do maior para o menor, somando as médias bimestrais de cada disciplina;

3.18.51 Relatório do programa, frequência escolar: o relatório deve mostrar o percentual de faltas e presenças de cada aluno e turma mensal;

3.18.52 Relatório consolidado de notas: o relatório deve mostrar separado por turma e disciplina as médias bimestrais de cada aluno indicando quais alunos estão com notas abaixo da média;

3.18.53 Boletim escolar: além das notas o relatório deve mostrar uma mensagem de incentivo para os 3 melhores alunos da turma no bimestre;

3.18.54 Ata de resultados finais: o relatório deve mostrar todas as disciplinas da turma indicando a situação final de cada aluno;

3.18.55 Capa do diário de classe: o relatório deve mostrar dados referente a turma escola, ano, professor, deve ser<br>Página 17 de 28

**RURITICLIPU** Proc. Fisc. **RUDLLA** 

# 10-11-1994

#### ESTADO DO MARANHÃO PREFEITURA MUNICIPAL DE BURITICUPU/MA CNPJ N\* 01.612.525/0001-40 Rua São Raimundo, nº 01, CEP: 65.393-000, Centro - Buriticupu/MA

permitido imprimir este relatório de vários diários em simultâneo, independente de curso, série, turma ou professor;

3.18.56 Conteúdo do diário de classe; o relatório deve mostrar todo o conteúdo de aula ministrado pelo professor no bimestre, disciplina e também deve ser permitido imprimir vários em simultâneo;

3.18.57 Diário de frequência escolar;

3.18.58 Diário de notas;

3.18.59 Mapa final das notas;

3.18.60 Relatório de acompanhamento das habilidades desenvolvidas pelo aluno; o relatório deve mostrar todas as habilidades do aluno e suas respectivas legendas;

3.18.61 Relatório quantitativo de acompanhamento das habilidades desenvolvidas pelo aluno; o relatório deve mostrar um quantitativo de todos os alunos da turma para cada habilidade;

3.18.62 Relatório de ordem de compra ou de serviços;

3.18.63 Termo de doação anual; o relatório deve mostrar todos os bens patrimoniais adquiridos no ano pela associação escolar, para que seja feita a doação ao município;

3.18.64 Ficha de bens patrimoniais separado por: fonte de recurso, estado de conservação, localização física;

3.18.65 Planilha de pesquisa de preços com todos os fornecedores e produtos indicados na cotação;

3.18.66 Verifícaçào de menor preço: o relatório deve listar a relação de itens que cada fornecedor ganhou na cotação;

3.18.67 Autorização de fornecimento de produtos por lote ou unidade;

3.18.68 Cardápio semanal;

3.18.69 Cardápio com valores nutricionais;

3.18.70 Relatório de preparação alimentar: o relatório deve mostrar os ingredientes para montar o prato e também explicar o modo de preparo;

#### 3.19 MÓDULO DE ATENDIMENTO ONLINE:

3.19.1 O Sistema deve permitir a abertura de chamados através de E-mail, Chat, Facebook e WhatsApp ou pelo próprio sistema de Help Desk;

3.19.2 O sistema deve permitir a avaliação do atendimento por parte da pessoa que esteja recebendo atendimento;

3.19.3 O sistema deve conter manual online com todas as funcionalidades do sistema, como opção de busca por palavras;

3.19.4 O sistema deve permitir o acompanhamento das solicitações por parte do usuário.

3.19.5 O sistema deve enviar ao e-mail do usuário um aviso sempre que for alterado ou concluído o seu ticket de atendimento;

3.19.6 O sistema deve permitir que o usuário veja o quantitativo de tickets resolvidos e tickets abertos;

3.19.7 O sistema deve permitir o envio de mensagens pelo Chat, Facebook e WhatsApp, mesmo fora do horário comercial. Estas mensagens devem gerar tickets de atendimento de forma automática;

3.19.8 Em cada tela do sistema deve conter acesso a manuais online ou vídeo aulas sobre cada tela, facilitando o aprendizado.

#### 3.20 MÓDULO MURAL DA TURMA:

3.20.1 O sistema deve permitir o envio de mensagens para os alunos, filtrando os alunos, podendo ser enviado por vez: para cada aluno, para todos os alunos da escola, para alunos de um curso específico, para alunos de uma turma especifica ou para alunos de um turno especifico;

3.20.2 O sistema deve permitir o envio das mensagens pela secretaria escolar;

3.20.3 O sistema deve permitir o envio das mensagens pelo professor, apenas das turmas que o mesmo leciona;

3.20.4 O sistema deve permitir enviar mensagens de três tipos: Avisos (avisos deverão ter o título e a mensagem). Tarefas (as tarefas deverão ter o título a mensagem e o prazo) e Ocorrências (as ocorrências deverão ter o tipo de prontuário, a mensagem, a gravidade da situação);

3.20.5 O sistema deve salvar todas as mensagens enviadas no cadastro do aluno; 3.20.6 O sistema deve mostrar ao enviar as mensagens qual aluno já possui o aplicativo instalado;

As mensagens enviadas poderão ser visualizadas no portal do aluno ou no aplicativo do aluno;

3.20.8 Ao enviar a mensagem caso o aluno possua o aplicativo instalado, o sistema deverá enviar uma notificação push, para que o mesmo saiba da nova mensagem;<br>3.21 APLICATIVO DO ALUNO: notificação push, para que o mesmo saiba da nova mensagem;

3.21 APLICATIVO DO ALUNO:

**BURITICLIPU** Proc. 1202: Fisc.  $R_{\text{max}}$ 

#### 10-11-1994 ESTADO DO MARANHÃO PREFEITURA MUNICIPAL DE BURITICUPU/MA CNPJ N° 01.612.525/0001-40 Rua São Raimundo, nº 01, CEP: 65.393-000, Centro - Buriticupu/MA

O aplicativo do aluno deverá permitir visualizar; Notas, Conteúdo de aulas, faltas, informações da escola; 3.21.1 acesso aos horários de aulas, fichas de habilidades;

3.21.2 Permitir acessar o aplicativo para mais de um aluno, caso o pai tenha mais de um filho estudando;

3.21.3 indicando que o aluno faltou, o pai poderá abrir o aplicativo e verificar a data da falta; Quando o professor registrar uma falta para o aluno o sistema deverá enviar uma mensagem de aviso

3.21.4 O aplicativo permitirá acesso a atividades cadastradas no módulo de atividades pelo professor, possibilitando responder questionários, assistir vídeo aulas no YouTube, acesso a documentos enviados;

3.21.5 O aplicativo do aluno está disponível para dispositivos com as seguintes versões de sistemas operacionais mobile (Android 7.0 ou posterior) ou (iOS 9.0 ou posterior);

#### 3.22 MÓDULO MATRÍCULA ONLINE:

3.22.1 O Sistema deve ter gerenciamento, para que a SEMED possa definir os intervalos para as matrículas e renovações;

3.22.2 O sistema deve permitir cadastrar as perguntas mais frequentes, para que seja disponibilizada no portal de matrícula online;

3.22.3 O sistema deve permitir que o responsável pela matrícula identifique de acordo com o seu bairro as escolas mais próximas que possuem vagas pela série informada;

3.22.4 O sistema deve permitir que a SEMED cadastre informações e que estas estejam visíveis no portal de matrícula; Ex: Atendimento, Documentação Necessária, Orientações Gerais, Público alvo;

3.22.5 O Sistema deve possuir um portal de matrícula online, aonde será possível o responsável reservar vaga de mais de um aluno;

3.22.6 O sistema deverá ter mecanismo para que seja configurável quantos dias será válida a reserva de vaga, após esse período caso o responsável não compareça na escola para concluir a matrícula, esta vaga voltará a estar disponível.

#### 3.23 CALENDÁRIO ESCOLAR:

3.23.1 O sistema deve permitir a SEMED, cadastrar os calendários letivos com todos os seus eventos, com possibilidade de escolher a cor dos eventos, além de indicar quantos dias letivos tem em cada mês;

3.23.2 O sistema deve permitir a SEMED, escolher em quais escolas o calendário será visualizado;

3.23.3 O sistema deve permitir identificar o calendário por curso cadastrado;

3.23.4 O sistema deve permitir ao professor a visualização do seu calendário letivo pela interface do diário eletrônico;

#### 3.24 MÓDULO PLANEJAMENTO DE AULA:

3.24.1 O sistema deve permitir o cadastramento de uma matriz curricular do plano de curso, de forma que quando o professor for preencher o seu plano de aula, poderá copiar os dados da matriz do plano de curso;

3.24.2 O sistema deve permitir o cadastramento do plano de aula por turma e disciplina;

3.24.3 O sistema deve permitir cadastrar quais grupos serão preenchidos em cada plano de aula. Ex: conteúdo, bibliografia;

3.24.4 O sistema deve permitir o professor cadastrar suas aulas com antecedência e fazer o seu planejamento de aula;<br>3.24.5

3.24.5 O sistema deve permitir que ao registrar o conteúdo da aula ministrada ele possa copiar do conteúdo planejado;

3.24.6 O sistema deve permitir que o coordenador pedagógico valide o planejamento de aula do professor.

## 3.25 MÓDULO GERENCIADOR DE EVENTOS:<br>3.25.1 O sistema deverá permitir o cadastro e gestão

- 3.25.1 O sistema deverá permitir o cadastro e gestão de eventos e formações continuadas;
- 3.25.2 Permitir delimitar o período para inscrição no evento;
- 3.25.3 Permitir que os participantes façam seu cadastro na plataforma;
- 3.25.4 Permitir que os participantes cadastrados na plataforma possam se inscrever nos eventos disponíveis;<br>3.25.5 Permite acessar todos os eventos disponíveis de acordo com o estado e cidade selecionado;

3.25.5 Permite acessar todos os eventos disponíveis de acordo com o estado e cidade selecionado;

3.25.6 Permitir a emissão de crachá de identificação com QR Code para validação do evento cadastrado;

Permitir o controle da presença automatizada dos participantes no evento utilizando QR Code, onde será<br>itura utilizando o aplicativo Bom Evento;<br>Permitir a emissão certificados com a carga horária cumprida no evento;<br>Permi feita a leitura utilizando o aplicativo Bom Evento;

3.25.8 Permitir a emissão certificados com a carga horária cumprida no evento;

Permitir o gerenciamento de eventos online e presencial.

Proc<sub>e</sub>

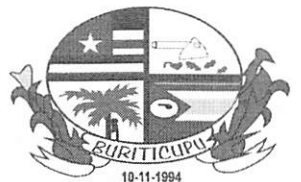

#### ESTADO DO MARANHÃO PREFEITURA MUNICIPAL DE BURITICUPU/MA CNPJ Nº 01.612.525/0001-40 Rua São Raimundo, nº 01, CEP: 65.393-000, Centro - Buriticupu/MA

3.25.10 Para eventos online, deverá ser possível para cada período do evento informar o link para acesso ao evento online

3.25.11 Para eventos online, deverá ser possível registrar um link para confirmação da presença, onde o link será divulgado durante o evento, e cada usuário que acessar o link, deverá confirmar sua presença com login e senha, previamente definidas no portal de eventos.

3.25.12 O sistema deverá disponibilizar para os participantes do evento com presença confirmada, a emissão do certificado diretamente no portal de eventos.

3.25.13 O sistema deverá permitir o registro da frequência de forma manual pelos administradores do evento para qualquer participante do evento.

#### 3.26 BNCC:

3.26.1 O sistema deverá disponibilizar para consulta todas as tabelas da BNCC;

3.26.2 O professor deverá ser capaz de utilizar as informações da BNCC para a montagem e criação do planejamento de aula.

3.26.3 O sistema deverá ser capaz de identificar no momento da frequência, se a data informada faz parte ou não do planejamento de aula, identificando dessa forma se a aula foi ou não previamente planejada.

3.26.4 O sistema deve emitir listagens e relatórios identificando quais dias registrados na frequência foi previamente planejado.

#### 4. DA IMPLANTAÇÃO DO SISTEMA

#### 4.1. ATIVIDADES A SEREM EXECUTADAS PARA CADA UM DOS MÓDULOS APLICATIVOS, QUANDO COUBER:

- Entrega, instalação e configuração do módulo; 4.1.1
- Customização inicial do módulo aplicativo; 4.1.2
- Adequação de relatórios, telas, layouts e logotipos; 4.1.3
- Parametrização inicial de tabelas e cadastros; 4.1.4
- Estruturação dos níveis de acesso e habilitações dos usuários; 4.1.5
- Adequação das fórmulas de cálculo para atendimento aos critérios adotados pela municipalidade. 4.1.6

#### 4.2 IMPLANTAÇÃO INICIAL DE BASES DE DADOS E TABELAS:

Deverá compreender a conclusão da alimentação das bases de dados e tabelas para permitir a utilização plena de cada um dos módulos aplicativos. O trabalho operacional de levantamento dos dados cadastrais que for necessário à implantação efetiva do Sistema é de responsabilidade da Prefeitura, com o suporte da empresa provedora do sistema; 4.2.1

4.2.2 Entenda-se como implantação todos os serviços necessários ao normal funcionamento da Administração Direta, Indireta abrangidas, dentre os quais: instalação, configuração, treinamento técnico, customização, migração e conversão de informações existentes e necessárias à operação dos softwares;

O sistema deverá ser implantado em todas as unidades educacionais da rede municipal de ensino e secretaria municipal de educação;

### 4.3 CONVERSÃO DOS DADOS EXISTENTES<br>4.3.1 Esta etapa compreende a importação reorg

4.3.1 Esta etapa compreende a importação, reorganização e reestruturação de 100% dos dados existentes nos sistemas em uso atualmente pela Prefeitura para os sistemas licitados, visando permitir a utilização plena destas informações. Caso a empresa vencedora não realize 100% da importação dos dados a mesma terá que digitar todas as informações restantes. O trabalho operacional de levantamento dos dados cadastrais que forem necessários à implantação efetiva dos sistemas será de responsabilidade da Prefeitura em conjunto com o suporte da empresa provedora dos sistemas;

A migração e o aproveitamento de dados históricos e cadastrais informatizados do Município, até a data de execução desta fase são de responsabilidade da empresa fornecedora dos sistemas. A empresa Contratada deverá providenciar a conversão dos dados existentes para os formatos exigidos pelos sistemas licitados mantendo a integridade e segurança dos dados. 4.3.2

4.3.3 Na ausência da possibilidade de migração dos dados do banco atual, a contratada deverá providenciar, sem ônus para o município, a digitação de todos os itens corrigidos, sujeito a verificação posterior por parte das secretarias responsáveis pelo objeto do Contrato.

Efetuada a migração e consistência dos dados importados, as informações deverão ser homologadas pela<br>Página 20 de 28

Proc Fisc. Rub

#### **Paire de la Ca** 10-11-1994 ESTADO DO MARANHÃO PREFEITURA MUNICIPAL DE BURITICUPU/MA CNPJ N" 01.612.525/0001-40 Rua São Raimundo, n" 01, CEP: 65.393-000, Centro- Ruriticupu/VIA  $\overline{\phantom{a}}$

Prefeitura, através dos departamentos responsáveis pelos dados atuais dos sistemas.

#### 4.4 PRAZO E FORMA DE IMPLANTAÇAO

A implantação deverá ser iniciada em até 05 (cinco) dias da Autorização de Serviço emitida pelo setor competente e o prazo para execução das etapas de conversão, implantação e treinamento de todos os sistemas licitados será de no máximo 30 (trinta dias) dias, após assinatura do contrato conforme abaixo: 4.4.1

Para cada um dos sistemas contratados, quando couber, deverão ser cumpridas as atividades de: 4.4.2 conversão dos dados, disponibilização de acesso aos sistemas nos computadores indicados pela Secretaria de Municipal de Educação, parametrizaçâo, elaboração de fórmulas de cálculos, adequação de relatórios e logotipos, estruturação dos níveis de acesso e habilitações dos usuários.

A implantação deverá garantir pleno funcionamento, de forma on-line em servidores dedicados de responsabilidade da empresa vencedora, de acordo com as exigências e especificações mínimas dos anexos, todos os sistemas contratados; 4.4.3

A prefeitura disponibilizará um servidor da Secretaria Municipal de Educação para dirimir dúvidas. 4.4.4 acompanhar e fiscalizar a execução dos serviços e decidir as questões técnicas submetidas pela empresa contratada, registrando em relatório as deficiências verificadas, encaminhando notificações à empresa contratada para imediata correção das irregularidades apontadas;

A empresa contratada deverá responsabilizar-se integralmente por sua equipe técnica, primando pela qualidade, desempenho, eficiência e produtividade, visando a consecução dos trabalhos durante toda a execução do contrato dentro dos prazos estipulados, sob pena de ser considerado infração passivel de aplicação das penalidades previstas neste edital; e 4.4.5

A empresa deverá efetuar treinamentos para todos os profissionais envolvidos no sistema, com os seguintes cargos e setores: financeiro, patrimônio, transporte, compras, merenda, pedagógico, professores, coordenação e outros mais que a secretaria de educação venha a solicitar. 4.4.6

#### PROVA DE CONCEITO / AVALIAÇAO DE CONFORMIDADE: 4.5

A prefeitura poderá solicitar, em qualquer data a ser definida, o sistema ofertado pela proponente 4.5.1 vencedora, antes da adjudicação, para avaliação de conformidade, ocasião em que deverá comprovar que sua

oferta (sistema) atende os requisitos técnicos relacionados no item 3; 4.5.2 Todos os requisitos técnicos relacionados do item 3 são de atendimento obrigatório e deverão ser demonstrados na fase de avaliação de conformidade. A proponente vencedora, na demonstração caso não atenda a

qualquer um dos requisitos especificados será desclassificada;<br>4.5.3 O teste de conformidade será realizado pelo corpo t 4.5.3 O teste de conformidade será realizado pelo corpo técnico da Gerência de Tecnologia da Informação e deverá ser realizado nas dependências da Prefeitura Municipal, em ambiente destinado para este fim. Os equipamentos utilizados para as demonstrações durante o teste de conformidade deverão ser providenciados pela própria licitante, incluindo, entre outros, computador, projetos de mídia, conexão a internet compatível (tecnologia

3G ou outros), a fim de se evitar contestações quanto a qualidade de tais recursos por parte da licitante;<br>4.5.4 Constatado o atendimento pleno às exigências fixadas neste edital e consequente aprovação e Constatado o atendimento pleno às exigências fixadas neste edital e consequente aprovação em processo de avaliação de conformidade, será adjudicado o objeto à licitante e a mesma será convocada para assinatura de contrato.

#### 4.6 TREINAMENTO E CAPACITAÇÃO DOS USUÁRIOS

A empresa vencedora deverá apresentar plano de treinamento destinado à capacitação dos usuários e técnicos operacionais para a plena utilização das diversas funcionalidades de cada um dos módulos licitados, abrangendo os níveis funcionais e gerenciais, o qual deverá conter os seguintes requisitos mínimos: 4.6.1

- Conteúdo programático do treinamento; a.
- Público alvo; b.
- Registro de listas de presença com data, nome e assinatura dos participantes; c.
- Processo de avaliação da aprendizagem e conhecimentos adquiridos; d.
- Processo de avaliação qualitativa do conteúdo e dos instrutores do treinamento; e.
- Fornecimento do material didático e certificados de participação. f.

4.6.2 A Contratada deverá treinar os usuários de cada módulo ou área licitado e os técnicos responsáveis pela solução na Secretaria de Educação, no período de implantação, numa carga horária mínima de 20 (vinte) horas/aula, com os métodos suficientes e adequados para cada módulo/processo;

4.6.3 As turmas devem ser dimensionadas por área de aplicação, sendo que cada turma não poderá ter mais de 35 (trinta e cinco) participantes;<br>Página 21 de 28 (trinta e cinco) participantes;

Proc Fisc. RuD^,

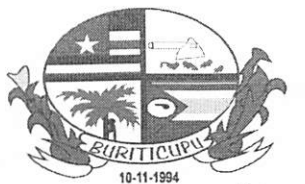

#### ESTADO DO MARANHÃO PREFEITURA MUNICIPAL DE BURITICUPU/MA CNPJ N" 01.612.525/0001-40 Rua São Raimundo, nº 01, CEP: 65.393-000, Centro - Buriticupu/MA

4.6.4 O ambiente físico para o treinamento de cada turma deverá ser disponibilizado pela Contratante, obedecendo ao critério de um computador para cada participante, disponibilizando conexão com à internet em todos os computadores e um vídeo projetor por sala.

#### 4.7 DO SUPORTE TÉCNICO:

O atendimento as solicitações de suporte devem ser providas presencialmente, na sede da Secretaria de Educação e unidades educacionais ou remotamente via telefone, e-mail, ferramenta de registro de chamados (tickets) e chat, feito por técnico apto a prover o devido suporte ao sistema, com o objetivo de: 4.7.1

- Esclarecer dúvidas que possam surgir durante a operação e utilização dos sistemas; a.
- Sugerir e apoiar métodos e práticas visando a correta e adequada utilização dos módulos, possibilitando obter o máximo de aproveitamento de seus recursos; b.
- Apoiar na análise e documentação de informações a respeito de mudanças na legislação municipal, estadual e federal, visando a adequada implementação destas nos sistemas; c.
- Apoiar na análise e documentação de informações a respeito de mudanças ou melhorias nas metodologias de trabalho, visando a otimizada implementação destas nos sistemas. d.
- O serviço de suporte técnico operacional deve ser provido de segunda a sexta-feira, no horário de expediente da Prefeitura Municipal. No caso de parada dos sistemas, o atendimento de suporte deverá 4.7.2 estar garantido nas 24 horas do dia, inclusive sábados, domingos e feriados;
- A Contratada deverá fornecer ferramenta on-line para registro das solicitações de atendimento com protocolo de controle, permitindo a Contratante verificar os atendimentos solicitados em andamento e atendidos, bem como quais usuários os solicitaram com data e hora de todos os trâmites. 4.7.3
- Os prazos de atendimento serão determinados em função do nível de severidade da ocorrência. O tempo de atendimento começa a contar a partir da abertura do chamado e deverá ser atendido de acordo com a 4.7.4 tabela abaixo:

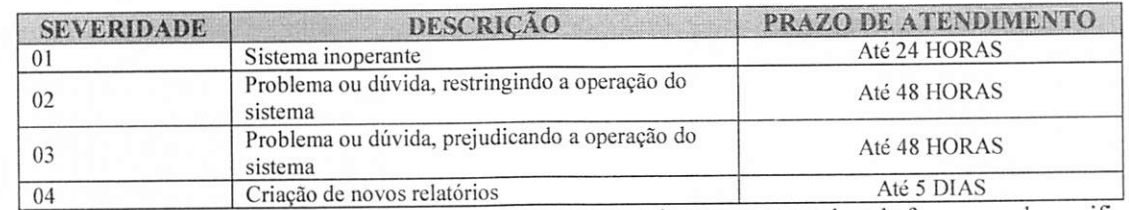

A Contratada deverá estar apta a acessar remotamente os sistemas contratados, de forma a poder verificar 4.7.5 condições de erros que não possam ser reproduzidas em seu ambiente interno.

O serviço de suporte presencial ou qualquer outro que exija a presença do técnico in loco na Secretaria de Educação, não terão nenhum custo adicional para a prefeitura. E estes deverão ser realizados sempre que solicitados pela prefeitura com prazo máximo de 2 dias para que o técnico esteja no local. 4.7.6

#### 4.8 MANUTENÇÃO E HOSPEDAGEM

A empresa Contratada deverá disponibilizar a atualização de versão de todos os módulos, sempre que necessário, para atendimento da legislação municipal, estadual ou federal, sem quaisquer ônus adicionais para o município, durante a vigência contratual. Estas atualizações deverão ocorrer de forma automática, sem que haja 4.8.1

interferência do usuário;<br>4.8.2 A Contratada o 4.8.2 A Contratada deverá executar a manutenção legal e corretiva dos sistemas contratados, durante a execução do contrato, de acordo com as exigências a seguir:

- Manutenção corretiva: é aquela decorrente de problemas de funcionalidade detectados pelo usuário, ou seja, funcionamento em desacordo com o que foi especificado relativo a telas, regras de negócio, relatórios e integração, com prazo máximo de até 10 (dez) dias úteis para conclusão; a.
- b. Manutenção legal: em caso de mudança na legislação, entre outros, a qual deverá ser elaborada uma programação para atendimento às mudanças ocorridas, sem prejuízos à operação do sistema e à

legislação, durante a vigência contratual. 4.8.3 Todas as manutenções evolutivas e de solicitação exclusiva da Contratante, que impliquem em inclusões de novas funções, telas ou relatórios, poderão ser desenvolvidas e não terão nenhum custo a mais para o município além do custo mensal da manutenção, estas inclusões e melhorias só serão inseridas no sistema caso haja consenso de que serão melhorias que podem ser utilizadas em todas as unidades educacionais.

A Contratada deverá garantir e disponibilizar o servidor para hospedagem da solução, 24/7 (vinte e quatro horas por dia, sete dias por semana), e em caso de exceções, aplicar políticas de gerenciamento de riscos e<br>Página 22 de 28 4.8.4

 $\frac{110}{5}$ Proc.  $ACD22111$  $Fisc.$ Riib,

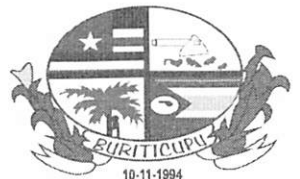

#### ESTADO DO MARANHAO PREFEITURA MUNICIPAL DE BURITICUPU/MA  $CNPJ N° 01.612.525/0001-40$ Rua São Raimundo, n" 01, CEP: 65.393-000, Centro - Buriticupu/M A

continuidade dos serviços com redundância de servidores (espelhos), aumento de capacidade de processamento e

outros procedimentos que reduzam o tempo de interrupção dos serviços. A Contratada deverá garantir segurança e integridade das informações de todos os sistemas e seus bancos e seus de dados, mantendo rotinas automatizadas de backups (cópias de segurança diárias), que permitam recuperar totalmente as informações, no caso de alguma anomalia no seu funcionamento ou falha de segurança por algum outro meio. Os backups deverão ser fornecidos sempre que solicitado pela contratante. 4.8.5

Os custos relativos ao treinamento tais como material didático, equipamentos não contemplados no item anterior, instrutores e despesas envolvidas, tais como: hospedagem, transporte, diárias, etc. serão de responsabilidade da Contratada. 4.8.6

#### 5. CRITÉRIOS DE JULGAMENTO DAS PROPOSTAS

O critério de julgamento a ser utilizado na licitação será o de menor preço por item. 5.1.

5.2. O Prazo de Validade das Propostas deverá ser de, no mínimo, 60 (sessenta) dias, conforme disposto no art. 6° da Lei n" 10.520/2002 e art. 48, §3° do Dec. 10.024/2019.

As Propostas devem ser apresentadas em ambiente eletrônico de acordo com o art. 6° do Dec. 5.3. 10.024/2019.

A Pesquisa de Preços pode originar de publicações em mídia especializada, sítios eletrônicos especializados ou de domínio amplo, desde que contenha a data e hora de acesso. 5.4.

#### 6. ESTIMATIVAS DE CUSTOS E QUANTITATIVOS

Após levantamento prévio dos preços obtidos nos sites especializados, formulou-se uma tabela onde foram calculados a média a partir dos valores unitários e multiplicado pelo total pretendido, conforme o item 14 deste termo de referência. 6.1.

O quantitativo estipulado de itens a serem registrados possui caráter de mera estimativa, e foi obtido levando-se em conta o gasto de material no ano de 2020. 6.2.

#### 7. DOS MÉTODOS E ESTRATÉGIAS DE INSTALAÇÃO

A data da instalação deverá ser agendada com antecedência mínima de 48 (quarenta e oito) horas pelo email: departamentodecomprasbcp2021@gmail.com. 7.1.

Os custos gerados referentes às tentativas de instalação não agendadas previamente correrão por conta do fornecedor do sistema. 7.2.

7.3. A empresa fornecedora efetuará, sem ônus para a Prefeitura, independentemente de ser ou não o fabricante do sistema, a substituição de toda unidade que apresentar imperfeições, defeito de fabricação, qualquer irregularidade ou divergência com as especificações constantes do termo de referência do edital, ainda que constatados depois da instalação e/ou pagamento. A substituição deverá ocorrer em até 5 dias úteis, contados do recebimento da notificação enviada ao fornecedor.

#### 8. CRITÉRIOS DE ACEITABILIDADE DO OBJETO:

8.1. O recebimento dos produtos será feito nos termos dos Art. 73 a 76 da Lei nº 8.666/93:

8.1.1. Provisoriamente, no ato da entrega do(s) produto(s), para posterior verificação da conformidade com as especificações e amostras aprovadas pela FISCALIZAÇÃO.

8.1.1.1. Serão executados testes de funcionamento para verificar o atendimento ao estabelecido nas especificações técnicas mínimas exigidas e as especificações em que a contratada pontuou para fins de qualificação de sua proposta.

8.1.1.2. Se for constatada desconformidade do(s) serviço(s) apresentado(s) em relação às especificações do(s) objeto(s) ou à( s) amostra(s) aprovada(s) pela FISCALIZAÇÃO, o CONTRATADO deve efetuar a troca do(s) serviço(s), no prazo de 10 (dez) dias úteis, a contar do recebimento da solicitação. serviço(s). no prazo de 10 (dez) dias úteis, a contar do recebimento da solicitação.

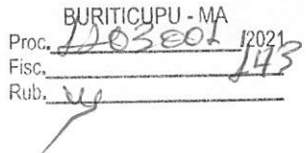

#### 10-11-1994 ESTADO DO MARANHÃO PREFEITURA MUNICIPAL DE BURITICUPU/MA CNPJ N" 01.612.525/0001-40 Rua Sâo Raimundo, n" 01, CEP: 65.393-000, Centro - Buriticupu/MA

8.1.1.3. Neste caso, o recebimento dos serviços escoimados dos vícios que deram causa a sua troca será considerado recebimento provisório, ensejando nova contagem de prazo para o recebimento definitivo.

Definitivamente, em até 10 (dez) dias úteis, contados do recebimento provisório, após criteriosa inspeção 8.1.2 e verificação de que o sistema adquirido se encontra em perfeitas condições de utilização e atende às especificações do objeto contratado, considerando os seguintes itens, conforme cada caso:

8.1.2.1. O comprovante de recebimento pela Secretaria Municipal de Educação em canhotos de Nota Fiscal ou quaisquer comprovantes de recebimento não indica o Recebimento Definitivo pela Prefeitura.

Concluindo que o sistema fornecido é de baixa qualidade poderá à Prefeitura aplicar as penalidades previstas em lei e no Edital de licitação. 8.2.

Serão aceitos somente sistemas de boa ou superior qualidade, conforme descrição do Termo de 8.3. Referência.

#### 9. DEVERES DA CONTRATANTE

Proporcionar todas as facilidades para que a CONTRATADA possa cumprir suas obrigações dentro das normas e condições estabelecidas; 9.1.

Rejeitar, no todo ou em parte, o sistema entregue em desacordo com as especificações e obrigações assumidas pelo fornecedor; 9.2.

Efetuar o pagamento nas condições pactuadas. 9.3.

Receber o objeto no prazo e condições estabelecidas no Edital e seus anexos. 9.4.

Notificar, por escrito, a ocorrência de quaisquer imperfeições no curso da execução do fornecimento fixando prazo para a sua correção. 9.5.

Exercer a fiscalização do fornecimento por servidores especialmente designados para acompanhar a execução da ata de registro de preço, a quem caberá a verificação do perfeito estado dos objetos fornecidos, na forma da Lei Federai n°8.666/93; 9.6.

Exigir o cumprimento de todas as obrigações assumidas pelo fornecedor de acordo com as cláusulas contratuais e os termos de sua proposta. 9.7.

Verificar minuciosamente, no prazo fixado, a conformidade do sistema recebido provisoriamente com as especificações constantes do Edital e da proposta para fins de aceitação e recebimento definitivo. 9.8.

Atestar a Nota Fiscal após o recebimento definitivo do sistema. 9.9.

9.10. Zelar para que durante toda a vigência do contrato sejam mantidas, em compatibilidade com as obrigações assumidas pelo fornecedor, todas as condições de habilitação e qualificação exigidas na licitação.

#### 10. DEVERES DA CONTRATADA

10.1. Efetuar a entrega do objeto em perfeitas condições, conforme especificações, prazo e local constantes no edital e seus anexos, acompanhado da respectiva nota fiscal.

10.2. Substituir, reparar ou corrigir, às suas expensas, no todo ou em parte, o objeto em que se verifique defeitos/danos, bem como providenciar a sua substituição, no prazo máximo de 05 (cinco) dias úteis, contado da data da notificação do dano/defeito por parte da Secretaria Municipal de Educação.

Arcar com todas as despesas, diretas ou indiretas, decorrentes do cumprimento das obrigações assumidas, sem qualquer ônus à Prefeitura. 10.3.

10.4. condições de habilitação e qualificação exigidas na Licitação. Manter, durante toda a vigência do Contrato em compatibilidade com as obrigações assumidas, todas as

10.5. culpa ou dolo. Responsabilizar-se pelos danos causados diretamente à Administração ou a terceiros, decorrentes de sua

Alton

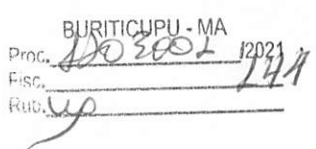

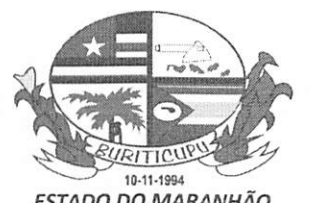

#### ESTADO DO MARANHÃO PREFEITURA MUNICIPAL DE BURITICUPU/MA CNPJ Nº 01.612.525/0001-40 Rua São Raimundo, nº 01, CEP: 65.393-000, Centro - Buriticupu/MA

Responsabilizar-se pelos vícios e danos decorrentes do objeto, de acordo com os artigos 12, 13e 17a27. do Código de Defesa do Consumidor (Lei n° 8.078, de 1990). 10.6.

Arcar com as despesas de deslocamento e diárias sua e de seu pessoal contratado na execução das atividades externas próprias e de eventual treinamento; 8.7

Prestar todos os esclarecimentos técnicos que lhe forem solicitados pela CONTRATANTE, relacionados com os serviços objetos deste. 8.8

Manter atualizadas as funções existentes nos módulos do software, com relação as variáveis normalmente alteradas por legislação, ou quaisquer outras causas externas, que decorram de determinação governamental, desde que, em tempo hábil, a Contratante comunique, por escrito à contratada a necessidade de serem procedidas às atualizações solicitadas; 8.9

8.10. mail e fax para contato. Comunicar imediatamente à Contratante, a eventual alteração no endereço de sua sede, telefone (s), e-

8.11. proposta, devendo complementá-los, caso o previsto inicialmente em sua proposta não seja satisfatório para o atendimento ao objeto da licitação, exceto quando ocorrer algum dos eventos arrolados nos incisos do § 1° do art. 57 da Lei n° 8.666/93. Arcar com o ônus decorrente de eventual equívoco no dimensionamento dos quantitativos de sua

8.12. Não permitir a utilização de qualquer trabalho do menor de dezesseis anos, exceto na condição de aprendiz para os maiores de quatorze anos, nem permitir a utilização do trabalho do menor de dezoito anos em trabalho noturno, perigoso ou insalubre.

8.13. Ao CONTRATADO é vedado transferir total ou parcialmente o objeto do Contrato.

8.14. Emitir Nota Fiscal/Fatura dos fornecimentos realizados, apresentando-a ao CONTRATANTE para ateste e pagamento.

8.15. Guardar sigilo sobre todas as informações obtidas em decorrência do cumprimento dos serviços contratados.

8.16. execução à execução do Contrato. Responsabilizar-se por todos os encargos de possível demanda trabalhista, civil ou penal, relacionada à

Indicar preposto para representá-la durante a execução do Contrato. 8.17.

Comunicar à Contratante, no prazo máximo de 24 (vinte e quatro) horas que antecede a data da entrega, os motivos que possibilitem o cumprimento do prazo previsto, com a devida comprovação. 8.18.

8.19 (vinte e cinco por cento) do valor inicial atualizado do contrato, na forma do § 1® do artigo 65 da Lei n® 8.666/93. Aceitar, nas mesmas condições, os acréscimos ou supressões que se fizerem no fornecimento, até 25%

#### 9. DA FISCALIZAÇÃO DA EXECUÇÃO DO CONTRATO

9.10. ocorrências e as deficiências verificadas em relatório, cuja cópia será encaminhada à CONTRATADA, para que providencie a imediata correção das irregularidades apontadas. O Ordenador da Despesa designará os servidores para fiscalizar o contrato, devendo-se registrar todas as

9.11. perante terceiros, por qualquer irregularidade, ainda que resultante de imperfeições técnicas ou vícios redibitórios, ou emprego de material inadequado ou de qualidade inferior e, na ocorrência desta, não implica em corresponsabilidade da Administração ou de seus agentes e prepostos de conformidade com o art. 70 da Lei n° 8.666 de 1993. A fiscalização de que trata este item não exclui nem reduz a responsabilidade da Contratada, inclusive

9.12. do fornecimento do objeto e da alocação dos recursos necessários, de forma a assegurar o perfeito cumprimento do ajuste, devendo ser exercidos por um ou mais representantes da contratante, especialmente designados na forma dos arts. 67 e 73 da Lei n° 8.666/93 O acompanhamento e a fiscalização da execução do Contrato consistem na verificação da conformidade

9.13. execução do Contrato, indicando dia, mês e ano, bem como o nome dos funcionários eventualmente envolvidos,<br>Página 25 de 28 O representante da Administração anotará em registro próprio todas as ocorrências relacionadas com a

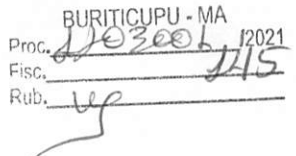

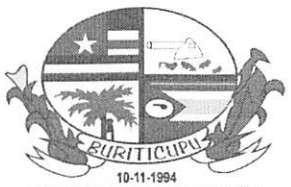

#### ESTADO DO MARANHÃO PREFEITURA MUNICIPAL DE BURITICUPU/MA CNPJ N" 01.612.525/0001-40 Rua São Raimundo, n" 01, CEP: 65.393-000, Centro - Buriticupu/MA

determinando o que for necessário à regularização das falhas ou defeitos observados e encaminhando os apontamentos à autoridade competente para as providências cabíveis

#### 10. DO PRAZO DE EXECUÇÃO

10.10. o prazo para execução e vigência do objeto deste Termo de Referência é de 09 (nove) meses, contados a partir da data de assinatura do Contrato.

#### 11. DAS SANÇÕES ADMINISTRATIVAS APLICÁVEIS À CONTRATADA

11.10. O FORNECEDOR será punido com o impedimento de licitar e contratar com a União, Estados, Distrito Federal ou Municípios e será descredenciado no SICAF e no cadastro de fornecedores da PREFEITURA, pelo prazo de até 5 (cinco) anos, sem prejuízo das multas previstas neste Termo de Referência e demais cominações legais, nos seguintes casos:

11.10.1. Apresentação de documentação falsa;

11.10.2. Retardamento da entrega do objeto;

11.10.3. Falha no fornecimento do objeto;

11.10.4. Fraude no fornecimento do objeto;

11.10.5. Comportamento inidôneo;

11.10.6. Declaração falsa;

11.10.7. Fraude fiscal.

11.11. Para os fins do item 11.1.5, reputar-se-ão inidôneos atos tais como os descritos nos artigos 92, parágrafo único, 96 e 97, parágrafo único, da Lei n.° 8.666/1993.

11.12. Para condutas descritas nos itens 11.1.1, 11.1.4, 11.1.5, 11.1.6 e 11.1.7 será aplicada multa de no máximo 30% do valor da contratação.

11.13. Para os fins dos itens 11.1.2e 11.1.3, será aplicada multa, nas seguintes condições:

11.13.1. 1% (um por cento) do valor da nota de empenho, por dia de atraso na entrega, até o máximo de 20% (vinte por cento). O atraso superior a 20 (vinte) dias corridos configurará a inexecução total da obrigação assumida, sem prejuízo da rescisão unilateral da avença;

11.13.2. Até 0 máximo de 20% (vinte por cento) do valor da Nota de Empenho no caso de inexecução parcial da obrigação assumida;

11.13.3. 30% (trinta por cento) do valor da nota de empenho no caso de inexecução total da obrigação assumida.

11.14. Após o vigésimo dia de atraso, a PREFEITURA poderá cancelar a nota de empenho, caracterizando-se a inexecução total da obrigação assumida.

11.15. O valor da multa poderá ser descontado do pagamento a ser efetuado ao CONTRATADO.

11.16. Se 0 valor do pagamento for insuficiente, fica o FORNECEDOR obrigado a recolher a importância devida no prazo de 15 (quinze) dias, contados da comunicação oficial.

11.17. Esgotados os meios administrativos para cobrança do valor devido pelo CONTRATADO à PREFEITURA, este será encaminhado para inscrição em dívida ativa.

11.18. A aplicação das penalidades será precedida do devido processo legal, garantida a concessão da oportunidade de ampla defesa e contraditório à Adjudicatária, na forma da Lei.

A autoridade competente, na aplicação das sanções, levará em consideração a gravidade da conduta do <sup>1</sup> 1.19. infrator, o caráter educativo da pena, bem como o dano causado à administração, observando o princípio da proporcionalidade.

11.20. As sanções aqui previstas são independentes entre si, podendo ser aplicadas isoladas ou, no caso das multas, cumulativa mente, sem prejuízo de outras medidas cabíveis.<br>Página 26 de 28 multas, cumulativa mente, sem prejuízo de outras medidas cabíveis.

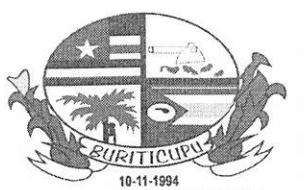

 $PTOG$  $Rub$ .  $C$  $12021$ 

#### ESTADO DO MARANHÃO PREFEITURA MUNICIPAL DE BURITICUPU/MA CNPJ Nº 01.612.525/0001-40 Rua São Raimundo, n" 01, CEP: 65.393-000, Centro-Buriticupu/MA

#### 12. DA APRESENTAÇÃO DO SISTEMA

12.10. A licitante vencedora da fase de lances deverá apresentar o sistema cotado à Secretaria Municipal de Educação, situado à Av. Castelo Branco, N° 1099 - Centro/Buriticupu/MA, CEP; 65.393-000, no prazo máximo de 10 (dez) dias úteis, a contar da convocação do Pregoeiro, das 08:00 às 14:00 horas;

12.11. O sistema apresentado será manuseado para verificação do atendimento às especificações técnicas que constam deste Termo de Referência e submetido aos testes necessários.

12.12. Caso 0 sistema não seja apresentado no prazo estabelecido ou se porventura submetido a leste para verificação da compatibilidade e qualidade apresente defeitos ou problemas de funcionamento durante a análise, a proposta da licitante será automaticamente desclassificada.

#### 13. DO PAGAMENTO

13.10. O pagamento fica condicionado à prova de regularidade fiscal perante as Fazendas Federal, Estadual, Municipal, à Seguridade Social (INSS) e ao Fundo de Garantia por Tempo de Serviço (FGTS) e à comprovação de inexistência de débitos inadimplidos perante a Justiça do Trabalho, mediante a apresentação de certidão negativa, as certidões mencionadas deverão acompanhar a nota fiscal/fatura mensal.

13.11. 13.2 Após aceitação e ateste de recebimento definitivo do sistema efetuado na Nota Fiscal, o pagamento será creditado em favor da CONTRATADA, em até 30 (trinta) dias úteis, através de ordem bancária na conta indicada na proposta, devendo para isto, conter o nome do BANCO, AGÊNCIA E NÚMERO DA CONTA CORRENTE em que deverá ser efetivado o crédito.

#### 14. DA ESTIMATIVA DE PREÇOS

14.10. A estimativa de preços foi realizada a partir de propostas de empresas e sítios especializados, formulou-se uma tabela onde foram calculados a média a partir dos valores unitários e multiplicado pelo total pretendido, onde também constam as especificações e quantitativos dos produtos, dispostos do Anexo I deste Termo de Referência.

#### 15. DO VALOR ESTIMADO

15.10. O valor total estimado para a expectativa de fornecimento dos materiais é de R\$ 81.735,66 (oitenta e um mil setecentos e trinta e cinco reais e sessenta e seis centavos).

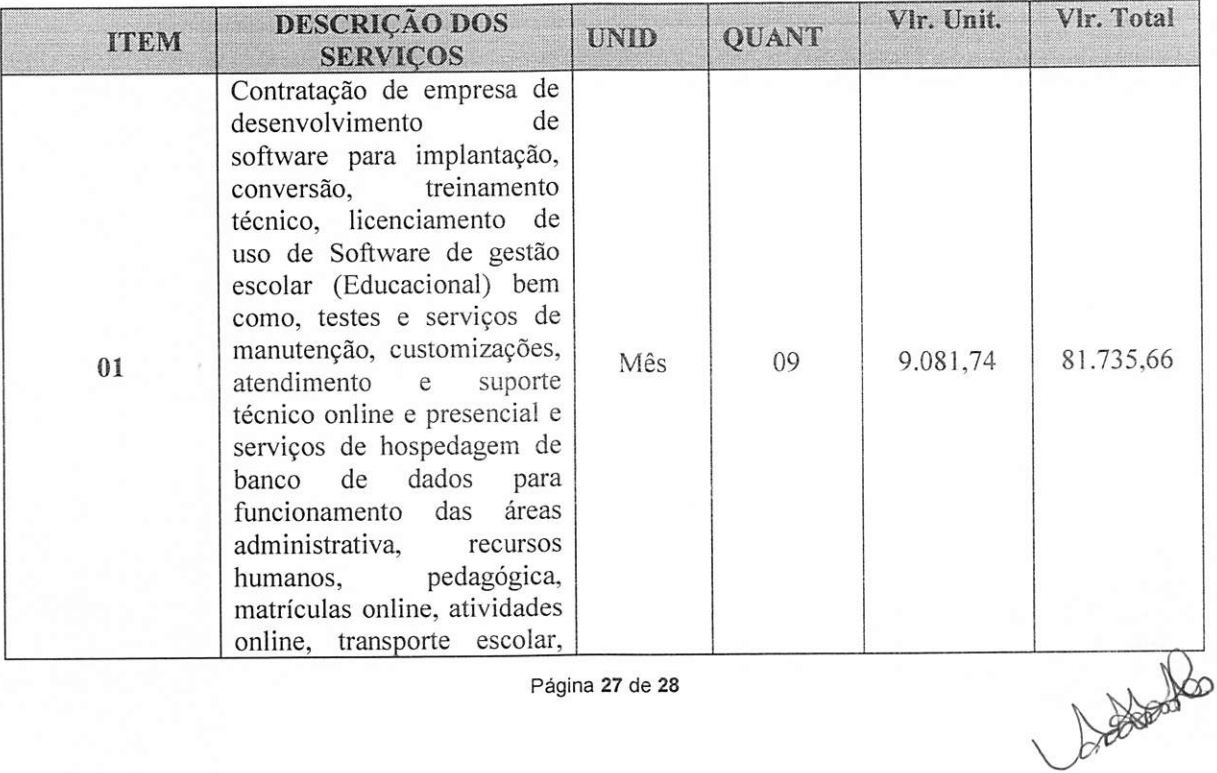

Página 27 de 28

Proc Fisc. Rtib,

#### ESTADO DO MARANHÃO PREFEITURA MUNICIPAL DE BURITICUPU/MA CNPJ N" 01.612.525/0001-40 Rua São Raimundo, n" 01, CEP: 65.393-000, Centro - Buriticupu/MA

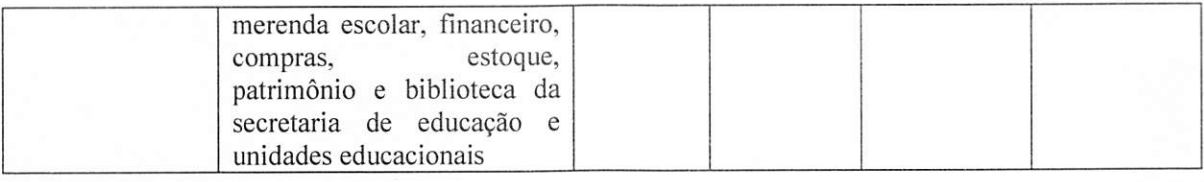

16. DA FONTE DE RECURSO

DOTAÇÃO ORÇAMENTÁRIA:

PODER: 02 - PODER EXECUTIVO

ÓRGÃO: 03 - SECRETARIA MUNICIPAL DE EDUCAÇÃO

UNIDADE: 00 - SECRETARIA MUNICIPAL DE EDUCAÇÃO

FUNÇÃO PROGRAMATICA: 12361.0017.2024.000 ~ MANUT. E FUNC. DA SECRETARIA DE EDUCAÇÃO

ELEMENTO DE DESPESA: 3.3.90.39 - OUTROS SERVIÇOS DE TERCEIRO - PESSOA JURÍDICA

Buriticupu/MA, 29 de março de 2021. Variene de Kreu / Vlascarenfas / Veno<br>MARLENE DE ABREUMASCARENHAS MENDES outine de Secretária Municipal de Educação